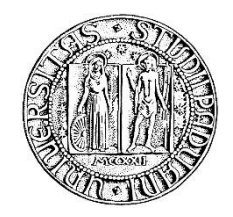

# **UNIVERSITA' DEGLI STUDI DI PADOVA**

## **DIPARTIMENTO DI SCIENZE ECONOMICHE ED AZIENDALI "M. FANNO"**

## **CORSO DI LAUREA IN ECONOMIA**

**PROVA FINALE**

### **WEB MARKETING E WEBSITES: COME COSTRUIRE UN SITO EFFICACE NEL MONDO DEL FASHION RETAIL ONLINE**

**RELATORE:**

**CH.MO PROF. MARCO PAIOLA**

**LAUREANDO: FRANCESCO MONTANARO**

**MATRICOLA N. 1088879**

**ANNO ACCADEMICO 2016 – 2017**

# **Indice**

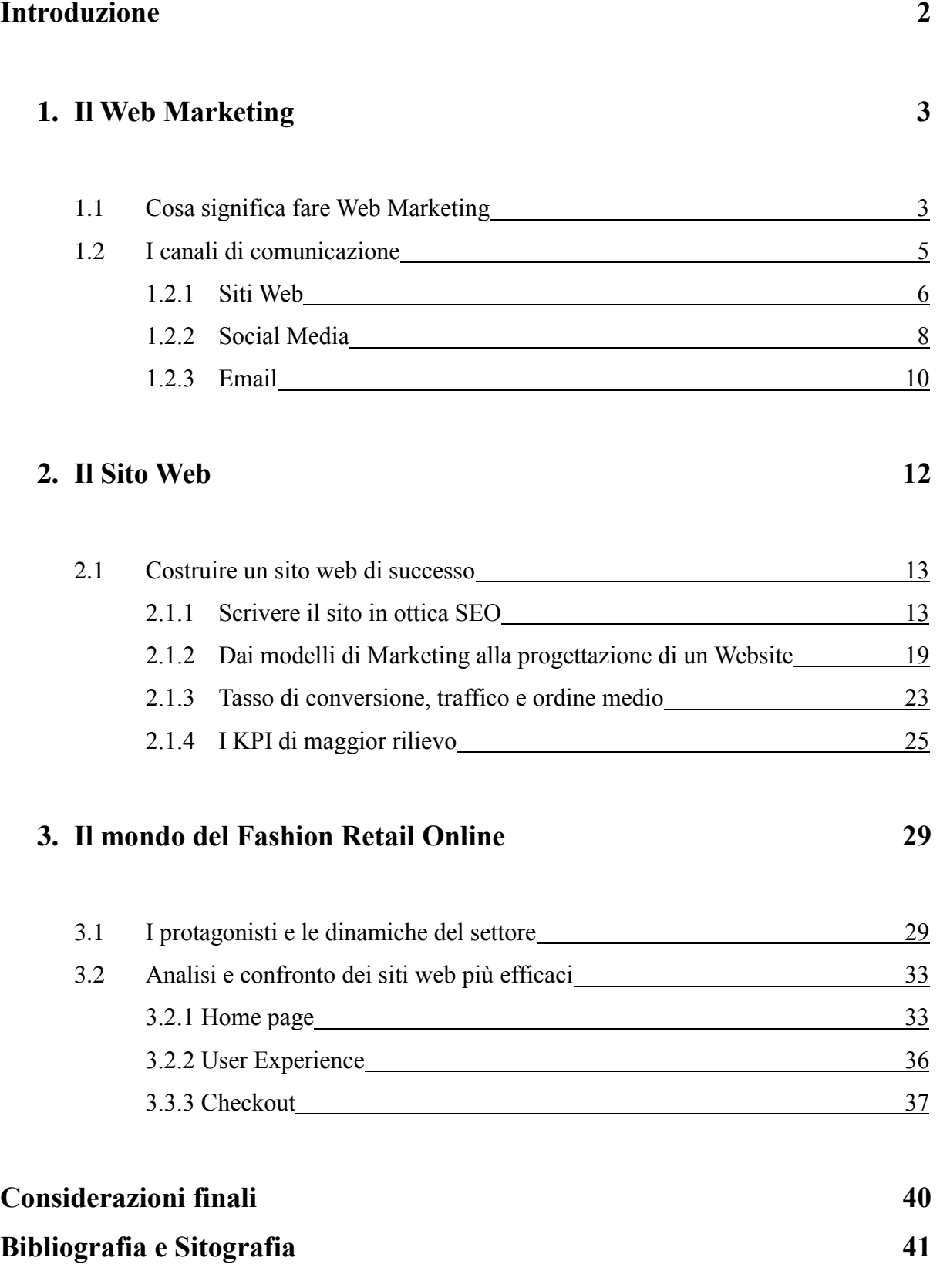

## **Introduzione**

La semplicità con cui diamo per assodato che una qualsiasi azienda, piccola o medio-grande che sia, utilizzi attività di Marketing per raggiungere il successo e svolgere efficacemente il proprio business, è la stessa con cui si parla continuamente di **Web Marketing** all'interno di ogni realtà aziendale di questo Pianeta. Oggigiorno, infatti, strutturare un Piano di Marketing significa inderogabilmente predisporre un piano d'azione incentrato sulla comunicazione e la raccolta di informazioni attraverso due canali: online e offline. L'avvento del w*eb 3.0* e della diffusione capillare delle nuove tecnologie *mobile*, nonché la facilità con cui la popolazione accede al *World Wide Web*, rappresentano un'opportunità senza precedenti per qualsiasi realtà imprenditoriale interessata a interagire con i propri clienti, fidelizzare i nuovi acquirenti ed ampliare il proprio numero di contatti all'interno del mercato. Lo stimolo che questi avvenimenti hanno suscitato sull'imprenditoria mondiale ha creato una nuova piattaforma di interazione mondiale, nella quale sempre più aziende stanno approdando con i propri prodotti, il cosiddetto *e-commerce*. L'efficacia di questo strumento è stata sicuramente affermata e accertata da fenomeni quali Amazon, eBay, ASOS o simili: aziende che hanno condizionato le abitudini dei consumatori e dettato le "regole del gioco".

Nel **capitolo 1** andremo a definire dettagliatamente cosa significhi Web Marketing e come venga svolto nelle aziende, attraverso interventi mirati e pianificazioni ad hoc per la raccolta dati e la comunicazione con i clienti, potenziali e non. Focalizzando l'attenzione sugli strumenti maggiormente utilizzati, ovvero *Siti Web*, *Social Media* e *Email*, stileremo un quadro empirico sul loro funzionamento e sulle opportunità che ognuno di loro offre ai web marketers. Nel **capitolo 2** restringeremo il focus della nostra analisi soffermandoci sull'elemento cardine del Web Marketing, nonché punto di riferimento della comunicazione online: il *Website*. In particolare, approfondiremo alcune strategie fondamentali per il successo di un sito web, quindi elencheremo i KPI più strategici per l'ottimizzazione del processo di analisi interpretativa e migliorativa. Nel **capitolo 3**, infine, applicheremo le nozioni apprese nei capitoli precedenti per analizzare il mondo del Fashion Retail Online, esplorando le dinamiche del settore e le caratteristiche dei siti web più efficaci del 2017, in modo da confrontarle ed elaborare una linea generale che ci indichi quale sia lo standard rappresentato dai leaders del mercato.

## **Capitolo 1**

# **Il Web Marketing**

### **1.1 Cosa significa fare Web Marketing**

Fare Web Marketing significa fare attività di Marketing online. È una definizione semplice, letterale, ma per nulla banale, poiché racchiude in modo intrinseco le enormi difficoltà che incontrarono i marketing managers quando decisero di sfruttare il portale informatico come canale di comunicazione e interazione con i clienti. Prendere una disciplina sviluppata nel corso dei secoli in un mondo prettamente materiale, in cui la digitalizzazione non faceva neppure parte dell'immaginazione più fervida della popolazione e contestualizzarla in una nuova realtà dematerializzata e in continuo mutamento, rappresentò sicuramente una delle grandi sfide che investirono la IV Rivoluzione Industriale.

Facendo un breve excursus sulla storia e il significato della terminologia, si è in grado di comprendere appieno come il Web Marketing possa considerarsi il frutto dell'evoluzione della disciplina madre, non un fenomeno generatosi autonomamente da un evento eccezionale. Corey Wainwright (2012) in un articolo scritto per Hubspot Blog sostiene che il Marketing nacque nel momento in cui "qualcuno ebbe qualcosa da vendere", identificando tuttavia quale fu la pietra miliare nell'evoluzione di questa scienza. L'invenzione di Gutenberg del 1450, infatti, permise la prima attività di promozione massificata, e per questa ragione è possibile considerare la stampa a caratteri mobili un vero game changer nella storia del Marketing. L'utilizzo di strumenti in grado di raggiungere sempre più contatti, quindi potenziali clienti, evolveva negli anni, influenzando l'attività di Marketing ogniqualvolta le permettesse di cogliere nuove opportunità per diffondere i propri orizzonti. Dall'invenzione della stampa fino allo smartphone, passando per la radio, il telefono, la televisione ed internet, i marketing managers aggiornarono i propri canali di comunicazione ed interazione, restando tuttavia fedeli ad una metodologia di fondo chiamata *Outbound Marketing* o *Interruption Marketing* (Wainwright, 2012). Questo metodo si basa sul cercare di catturare l'attenzione del maggior numero di clienti possibili, interrompendo le loro attività con informazioni e contenuti che essi non stavano

cercando. Fare Web Marketing, agli inizi, significava "bombardare" con il maggior numero di informazioni possibili chiunque entrasse nel raggio d'azione del canale comunicativo, senza selezionare i consumatori sulla base dei loro interessi. Alcuni esempi caratteristici del Outbound Marketing sono: cartelloni pubblicitari, spot televisivi o radiofonici, pop up ridondanti che appaiono durante la navigazione di alcuni siti web e le cosiddette email spam (Esposito, 2016). La saturazione di questo mercato nel corso degli anni ha spinto i prezzi ad un grave incremento, limitando l'accesso alla maggior parte delle PMI intenzionate a fare Marketing. I consumatori, inoltre, hanno sviluppato naturalmente la capacità di selezionare le informazioni che tempestano quotidianamente la loro attenzione, rendendo ancora più difficile la scelta su quando e quanto fosse giusto investire su questa tipologia di comunicazione. Come riportato negli esempi, anche il web soffrì a lungo di essere troppo invasivo per i suoi utenti, specialmente perché la rete sembrava essere l'ennesima scoperta scientifica in grado di ampliare ulteriormente il numero di potenziali clienti da contattare e influenzare. Solo recentemente ci si è accorti che il web rappresenta il più grande strumento per la raccolta dati che l'uomo abbia mai posseduto. Una volta compresa questa fondamentale caratteristica, il passaggio all'*Inbound Marketing* rappresentò la strategia vincente per tutti quei business ambiziosi che decisero di sperimentare una metodologia divenuta oggigiorno dogmatica per il successo di un piano di Web Marketing. Fare Web Marketing nella giusta maniera, quindi, significa fare Inbound Marketing (Wainwright, 2012).

Come ben rappresentato in Figura 1.1, Inbound Marketing significa ottimizzare le risorse per dialogare con coloro che sono effettivamente interessati a quello che l'azienda offre, coinvolgere maggiormente le emozioni dei clienti, essere facilmente reperibili ogniqualvolta qualcuno compia una ricerca inerente al proprio business e molto altro ancora. Questa metodologia fonda le basi del suo successo su un insieme di attività: analisi dei dati, SEO, SEM, PPC, promozione e dialogo. Non esiste una formula globalmente ottimale per tutte le tipologie di business, poiché ognuna possiede delle peculiarità uniche; sta ai responsabili del piano di web marketing capire quali siano i punti di forza su cui puntare e quali le necessità da colmare. È bene ricordare, quindi, che per fare Web Marketing nella maniera più consona alle proprie possibilità ci voglia una figura qualificata, capace di adoperare tutti gli strumenti citati in precedenza per incrementare il proprio business e generare valore laddove prima non esisteva (Rowles, 2015).

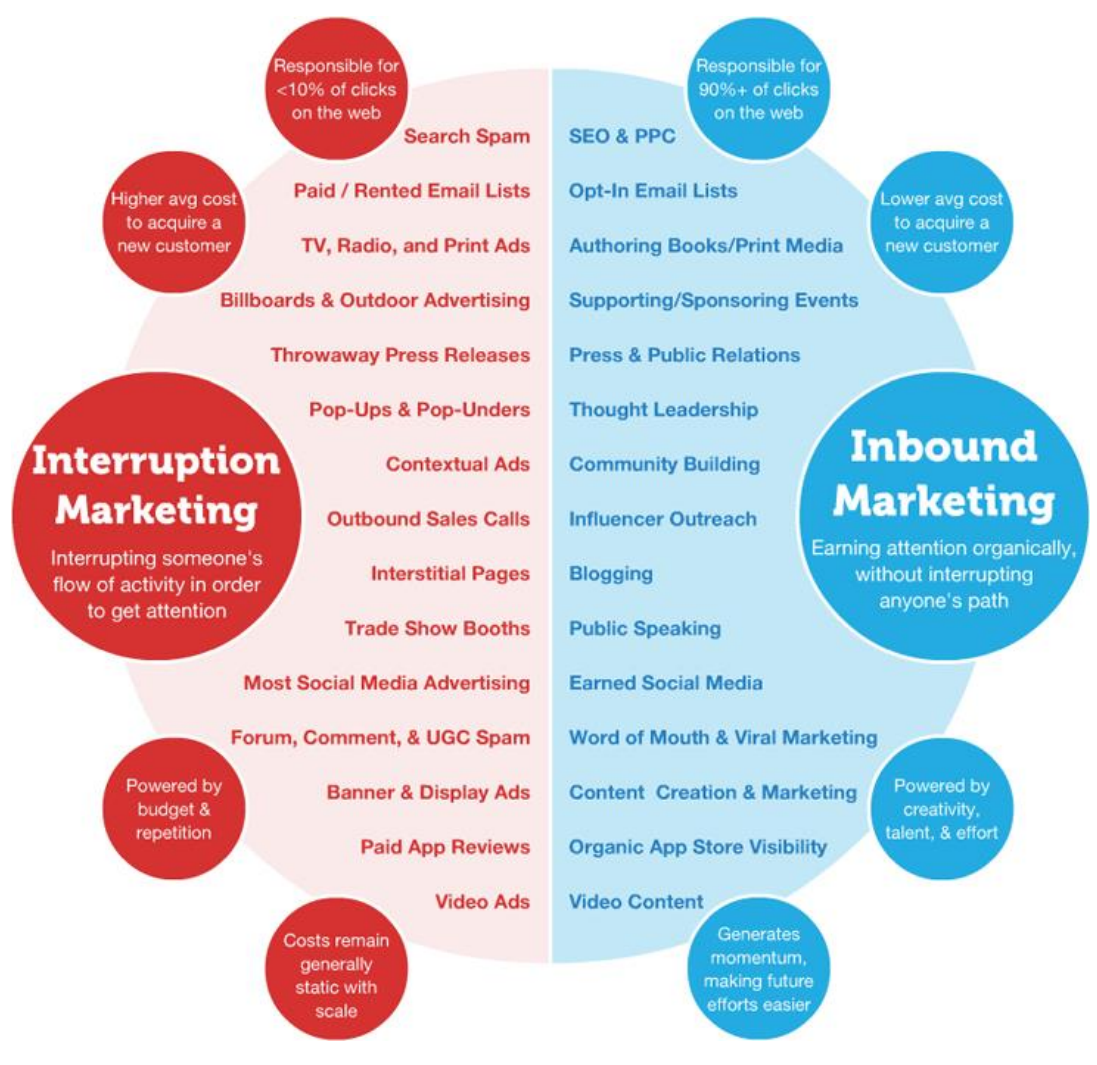

*Figura 1.1 - Outbound Marketing vs Inbound Marketing*

*Fonte: inboundmarketing.com.au*

## **1.2 I canali di comunicazione**

I canali principali attraverso cui si sviluppano le attività di Web Marketing con metodologia Inbound sono sostanzialmente tre: Siti Web, Social Media e Email (Rowles, 2015). Il primo rappresenta il punto cardine da cui ogni azienda dovrebbe partire quando decide di posizionarsi sul Web o di migliorare il proprio ROI. I Social Media, invece, raggruppano alcune attività svolgibili anche dal Sito Web, quali presentazione e dialogo, posizionandosi tuttavia al fianco delle persone e stabilendo contatti meno formali con loro. Essi vengono spesso configurati come un mondo a sé stante, fatto di dinamiche atipiche e ancora da comprendere, ma aiutano molto le attività commerciali e non, a definire la propria Brand Equity. Infine ci sono le Email, lo strumento migliore per fare *Marketing Automation* e fidelizzare i propri clienti con offerte su misura per loro.

### **1.2.1 Siti Web**

La storia del website ha inizio il 6 agosto 1991, quando il CERN di Ginevra mise online il primo spazio web di sempre: "info.cern.ch." Diciassette giorni dopo, quello stesso sito ricevette la sua prima visita.

Il magico mondo del World Wide Web deve la sua nascita all'informatico del CERN Tim Berners-Lee, il quale, nel marzo del 1989, presentò un memo ai suoi capi, dove proponeva di "creare uno spazio comune dove mettere le informazioni a disposizione di tutti". (La Repubblica, 2011). Il progetto era frutto di un altro programma, chiamato *Enquire*, che lo stesso Berners-Lee adoperava già dal 1980 per "tenere traccia del complesso di relazioni fra persone, idee, progetti e computer di quella straordinaria comunità di scienziati" (La Repubblica, 2011).

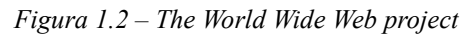

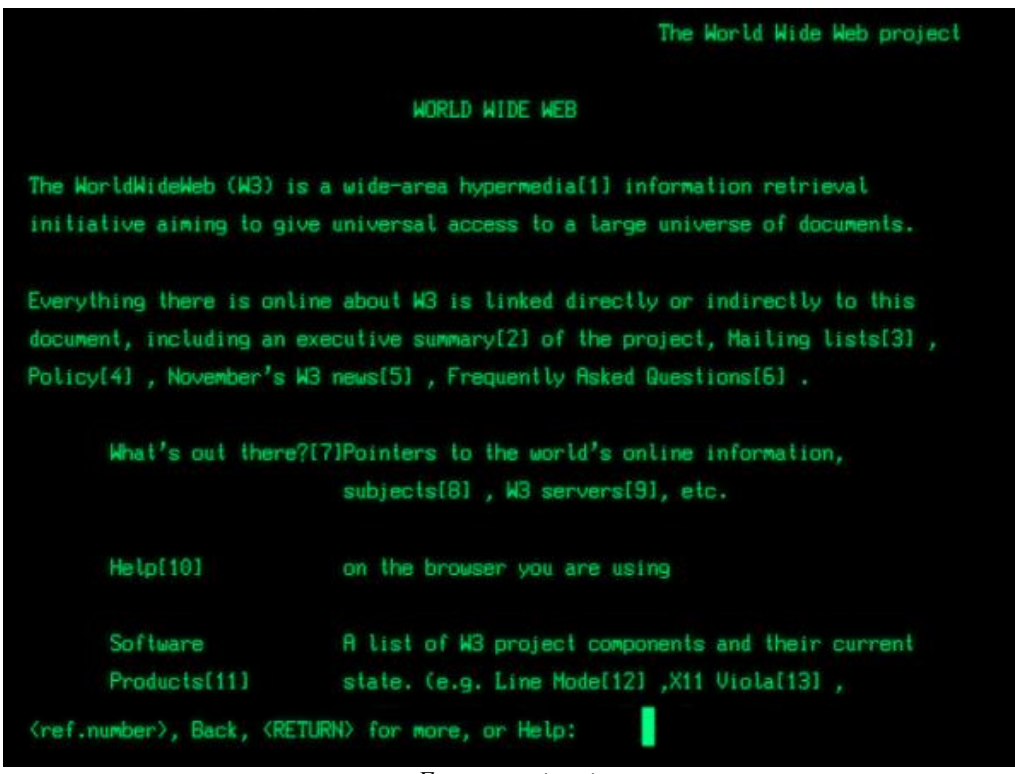

Il progetto fondava le proprie basi su altri due pilastri informatici ideati nei decenni precedenti: il primo era il sistema di rete generato dalla Nasa negli anni '60 per comunicare tra computer, il secondo era il cosiddetto "Internet Protocol", un protocollo di rete nato negli anni '70 funzionale a interconnettere reti eterogenee (La Repubblica, 2011).

Da questo breve excursus di carattere storico è possibile capire meglio le parole di Tim Berners-Lee quando dice che "non c'è stato un momento *Eureka* nella creazione del web. Un momento preciso in cui ho detto: è fatta! È stato piuttosto un percorso lungo" (Corriere della Sera, 2011).

*Fonte: corriere.it*

Nel corso della storia, il progetto fondato da Berners-Lee ha subito notevoli mutazioni, divenendo, oggigiorno, lo strumento di interazione sociale più grande del Pianeta. In particolare, la frequenza con cui si sente parlare di web 1.0, 2.0 e 3.0, lascia intendere quanti siano stati i cambiamenti che incisero significativamente sulla struttura dei siti web, da sempre protagonisti del *www* e per questo, oggetto del nostro approfondimento.

Da quando le attività commerciali decisero di approdare sulla piattaforma online, infatti, il principale canale con cui iniziarono a fare Web Marketing fu senza dubbio il sito aziendale, uno strumento che permetteva di presentarsi agli "internauti", o "web surfers", promuovendo i propri prodotti o servizi attraverso la nota metodologia Outbound. Con l'avvento del web 3.0, invece, quello in cui navighiamo oggi è un mondo molto più connesso, in cui i siti web rappresentano il nesso tra tutti gli attori economici presenti nel mercato, sfruttando le potenzialità che la rete 3.0 offre loro.

Costruire un sito web efficace richiede disciplina e competenze e per questo motivo approfondiremo l'argomento nel secondo capitolo. Qui, invece, ci limiteremo ad accennare alcune caratteristiche distintive di questa piattaforma; prima su tutte, la capacità di poter essere continuamente aggiornata e di riportare contenuti storici ed anagrafici utili a far conoscere la propria identità agli utenti "di passaggio" e non.

Secondariamente, il sito offre l'opportunità di approfondire la conoscenza del proprio business attraverso cataloghi consultativi, descrizioni informative ed eventuali servizi di chat o contatto con cui chiunque è in grado di soddisfare le proprie curiosità riguardo al brand.

La terza caratteristica fondamentale di un sito web è la sua capacità di raccogliere dati: ogni utente durante la sua navigazione, infatti, si sposta all'interno della pagina e clicca su alcuni link piuttosto che su altri, fornendo, spesso inconsciamente, un'enorme quantità di dati di carattere generale o personale, fonte ottimale per le attività di Marketing Automation o per migliorare la *User Experience* dei visitatori.

Il quarto aspetto per cui è importante valorizzare le qualità di un sito web, è la costruzione di una brand equity solida, attraverso piccoli dettagli che rendono il sito lo specchio dell'azienda; dalla facilità con cui si naviga il sito all'immediatezza nel comprenderlo, dalla qualità del servizio informativo fino alla *form* con cui si presenta, tutto lascia trasparire che tipo di business ci sia alle spalle.

L'ultima caratteristica su cui è bene soffermare l'attenzione è forse la più importante, perché si tratta della sezione e-commerce. Questa funzionalità consente agli utenti di acquistare online i prodotti o i servizi offerti dall'azienda e può, talvolta, costituire l'unica ragion d'essere del sito. Il successo che sta attraversando il fenomeno e-commerce è dovuto alle sue capacità di

coinvolgere il cliente durante la fase di acquisto, lasciandolo nella posizione più confortevole in cui si possa trovare, a casa propria. I clienti possono informarsi in tutta tranquillità sulle caratteristiche dei prodotti, consultandoli a qualsiasi ora e più di una volta al giorno senza sentirsi osservati o giudicati, e potranno decidere se acquistare quello che hanno visualizzato o dove farlo recapitare.

#### **1.2.2 Social Media**

 $\overline{a}$ 

Andreas M. Kaplan e Michael Haenlein (2010, pag.61) definiscono i Social Media come "un gruppo di applicazioni Internet-based costruite sui paradigmi ideologici e tecnologici del web 2.0 che permettono la creazione e lo scambio di contenuti generati dagli utenti". Il termine "web 2.0" viene utilizzato per la prima volta nel 2004, per indicare una nuova metodologia di utilizzo del world wide web. I contenuti presenti in Rete, un tempo creati e pubblicati individualmente, diventano per la prima volta oggetto di continue modifiche da parte di tutti coloro che ne prendano visione. Adobe Flash, AJAX e RSS rappresentarono le uniche funzionalità necessarie a questo cambiamento e costituirono il trampolino di lancio per i Social Media. Adobe Flash è uno strumento che consente di caricare animazioni, audio, video e contenuti interattivi sui siti web. AJAX (Asynchronous Java Script), invece, permette di modificare ed aggiornare in tempo reale il contenuto dei siti senza interferire con il display ed il comportamento delle pagine. Infine RSS (Really Simple Syndication) genera flussi automatici che consentono di aggiornare le modifiche sul contenuto delle pagine automaticamente, senza che sia necessario l'intervento manuale di un operatore ogni qualvolta venga apportata una modifica.

L'idea che sta alla base dei Social Media assomiglia molto all'idea con cui nacque il world wide web, ovvero quella di poter dare agli utenti la possibilità di condividere informazioni (testi, immagini, video e file audio) in un portale che fosse disponibile a tutti. L'errore più ricorrente è quello di confondere i Social Media con i Social Network, che rappresentano un sottoinsieme dei primi; è importante soffermarsi sulla distinzione dei termini poiché rende più agevole capire il motivo per cui le aziende dovrebbero sfruttare i Social Media – e in particolare i Social Network – come canale di comunicazione per fare Web Marketing. Restando fedeli alle pubblicazioni degli esperti Kaplan e Haenlein, è possibile identificare sei tipologie di Social Media: blog e microblog, siti di social networking, mondi virtuali di gioco, mondi virtuali sociali, progetti collaborativi e content communities<sup>1</sup>. I Social Network, ovviamente,

<sup>&</sup>lt;sup>1</sup> Siti in cui è possibile condividere determinati tipi di file multimediali, come video o foto, e in cui gli utenti possono dare dei feedback sui contenuti pubblicati. L'esempio più citato è YouTube.

rappresentano la punta di diamante delle strategie di Social Marketing poiché richiedono investimenti relativamente poco onerosi e riescono a cogliere uno degli aspetti fondamentali delle attività di business: il dialogo con il cliente. Grazie ai Social Network, piattaforme in grado di connettere miliardi di profili tra loro, i clienti hanno finalmente trovato l'opportunità di saziare quel desiderio che da generazioni li affliggeva, ovvero, far sentire la propria voce alle aziende. Con il boom dei Social Network e in particolare di Facebook<sup>2</sup>, entrambi gli attori di mercato sono stati in grado di trarre profittevoli guadagni da questo nuovo strumento: i clienti si sentono più coinvolti nelle attività aziendali, riescono facilmente a comprendere l'identità dei brand basandosi sui contenuti che pubblicano e possono richiedere qualsiasi genere di informazione interrogando una persona fisica che gestisce la pagina. Dall'altra parte le aziende sono in grado di raccogliere un'innumerevole quantità di dati attraverso i profili dei propri clienti, l'ascolto delle loro preferenze e la mappatura delle nuove tendenze, in base sia ai feedback che ricevono dopo aver pubblicato alcuni contenuti, sia monitorando come si comportano i profili del network. Infine, i Social Network costituiscono la piattaforma più indicata dove costruire la propria brand equity attraverso commenti, foto, video e pubblicità. Tutto ciò che viene condiviso diventa di dominio pubblico e per questo motivo è fondamentale programmare minuziosamente i propri movimenti all'interno della Rete. Dimenticandosi dei mondi virtuali, poco consoni ai progetti di business, è facile capire come mai si parli di Social Media Marketing così spesso all'interno delle comunità online. Oltre ai Social Network, di cui si sono brevemente spiegati i servizi che vengono offerti, i blog e le content communities sono due ottime piattaforme con cui influenzare le scelte dei consumatori e svolgere Web Marketing. Partecipare ad un blog come Twitter o gestire un proprio canale su YouTube può essere un ottimo investimento per aziende in grado di coordinare le proprie risorse oltre che i propri profili. Come si era detto parlando di Siti Web, ogni business è a sé stante e di questo devono risponderne i Marketing Managers che profilano un piano strategico in base alle risorse messe a disposizione e alle necessità dell'azienda.

In un mondo dove i consumatori investono più tempo su Facebook di quanto non ne occupino guardando la televisione, spesso distratti dal doppio schermo, essere presenti sui Social Media è di vitale importanza per tutti coloro che sono interessati a fare business online e ampliare i propri orizzonti restando sempre al passo con i tempi. Le opportunità che questi canali di comunicazione offrono alle aziende giustificano ogni investimento.

-

<sup>2</sup> Secondo internetlivestats.com sono poco più di 2 miliardi gli utenti attivi. [Data di accesso: 03/10/2017]

#### **1.2.3 Email**

Il motivo per cui le Email vengono considerate tra gli strumenti di Web Marketing più utilizzati nel mondo del business online è sicuramente intrinseco alle loro caratteristiche principali: permettono un dialogo diretto ed esistono sostanzialmente da sempre. Tutto risale all'ottobre del 1971, quando il programmatore Ray Tomlinson riuscì a far recapitare il primo messaggio di posta elettronica all'indirizzo di destinazione (Anon., 2013). Come sostiene nel discorso tenuto durante la sua introduzione nella Internet Hall of Fame, Tomlinson sapeva esattamente quello che stava facendo: stava cercando un modo per permettere alle persone di comunicare con altre persone (Raymond Tomlinson, 2012). Nonostante sia sempre lui l'ideatore della famosa @ che permette di separare il nome del titolare del dominio dal computer o dalla rete utilizzata (Anon., 2013), è a Shiva Ayyadurai che si deve il merito di aver concepito e realizzato la forma delle caselle email che ancora oggi utilizziamo. Lo scienziato del MIT, allora quindicenne, nel 1978 realizzò la suddivisione della posta in cartelle.

Il sistema di Email dava a tutti gli interessati di Marketing l'opportunità di dialogare direttamente con i propri clienti, talvolta rispondendo alle loro curiosità e stabilendo rapporti di valore duraturi, altre volte promuovendo un proprio prodotto o un evento. Con l'affermarsi dell'utilizzo della posta elettronica da parte di tutti gli internauti del mondo, alle aziende bastò ottenere direttamente o indirettamente i loro indirizzi di posta elettronica per poter massificare vigorosamente le loro attività di promozione, tempestando di pubblicità le cartelle della posta in arrivo in pieno stile Outbound. Con il saturarsi del mercato e la creazione di apposite cartelle addette alla raccolta delle cosiddette Email *spam*, comprendere la metodologia di Inbound Marketing fu di vitale importanza per le aziende che non volevano essere tagliate fuori dal business o venir etichettate come estremamente invasive. I maggiori motori di ricerca, infatti, basano le proprie *black list* anche sull'analisi delle attività di Email Marketing che i siti web adoperano, valorizzando ancor di più l'importanza di indicizzare i contenuti delle proprie email e di adottare la metodologia Inbound.

Grazie alla suddivisione dei propri clienti in cluster d'interesse, è possibile sfruttare una comunicazione mirata e ottimizzare le proprie risorse, incentivando la fidelizzazione del cliente che si sente personalmente coinvolto nell'attività aziendale ed evitando di infastidirlo con contenuti inadatti alle sue esigenze, rischiando quindi di intaccare l'immagine del brand. Secondo i dati forniti da internetlivestats.com, ogni giorno vengono spedite mediamente 250 miliardi di email che raggiungono i 3,7 miliardi di utenti presenti nel mondo (Internet Live Stats). Con l'avvento del web 2.0 e 3.0, i contenuti stessi delle Email sono divenuti estremamente più interessanti e sono oggetto di studio di moltissimi uffici universitari.

Dietro ad un messaggio promozionale, si racchiude la stessa analisi che viene compiuta durante la realizzazione di uno spot pubblicitario, nel quale non si cerca soltanto di catturare l'attenzione di chi lo sta visualizzando, ma è importante che il messaggio resti impresso nella mente. Una delle celebri citazioni di Giorgio Armani (Moncalero, 2014) recita: "l'eleganza non è farsi notare, ma farsi ricordare"; allo stesso modo lo scopo di una pubblicità, per poter essere efficace, è proprio quello di farsi ricordare, con tutti i pro e i contro che può portare la ricerca sfrenata di questo obiettivo. Si sta parlando di pubblicità poiché l'Email Marketing per eccellenza è quello a scopo promozionale, sebbene si siano affinate le metodologie e possa sembrare molto più personale di quel che è realmente. Le classiche Email di auguri per il compleanno o le offerte "dedicate soltanto a te" sono oggigiorno alla base dell'Email Marketing e rappresentano uno standard per coloro che vogliono fare Web Marketing con successo. Questi piccoli accorgimenti, frutto di innumerevoli ricerche, rientrano perfettamente nel quadro che abbiamo disegnato riguardo al Web Marketing. Oggi questa attività è concentrata più che mai a far arrivare i brand al cuore delle persone, stabilendo con loro rapporti di fiducia e fedeltà, rendendo il cliente un tassello importante per il successo dell'intero business. Ecco quindi che il "vecchio" canale Email ha confermato il suo ruolo fondamentale all'interno del web andando ad inserirsi perfettamente nelle attività di Web Marketing più moderne e completando in toto quello che risulta essere un progetto ambizioso ma di enorme valore per le aziende del XXI secolo.

## **Capitolo 2**

## **Il Sito Web**

In Figura 2.1, è rappresentato metaforicamente il web marketing come un albero, che fonda le proprie radici in attività strategiche, di ricerca, di branding e di contenuto. Il ruolo fondamentale dei siti web è ben rappresentato dal tronco dell'albero, senza il quale crollerebbe tutta l'attività di web marketing "contenuta" nella chioma, dove trovano spazio quelle attività necessarie a determinare il successo dei websites. Per tale ragione, si è deciso di approfondire il tema del sito web, con l'obiettivo di evidenziare quali siano le linee guida in grado di assicurare una crescita rigogliosa delle proprie attività di web marketing e di conseguenza dei profitti.

Attraverso le opere di alcuni autori, si cercherà di spiegare come il successo di un website non sia frutto di una mera coincidenza di eventi, ma il risultato di un progetto ben definito ed organizzato, in grado di raggiungere conseguentemente ROI elevati. Si procederà quindi alla definizione di una procedura di analisi utile per cogliere le migliorie attuabili al sito, nonché alla presentazione di alcuni tra gli indicatori più consultati oggigiorno dai web marketing managers e dai programmatori informatici per la loro qualità di rappresentare verosimilmente lo "stato di salute" del sito web (Morano 2017).

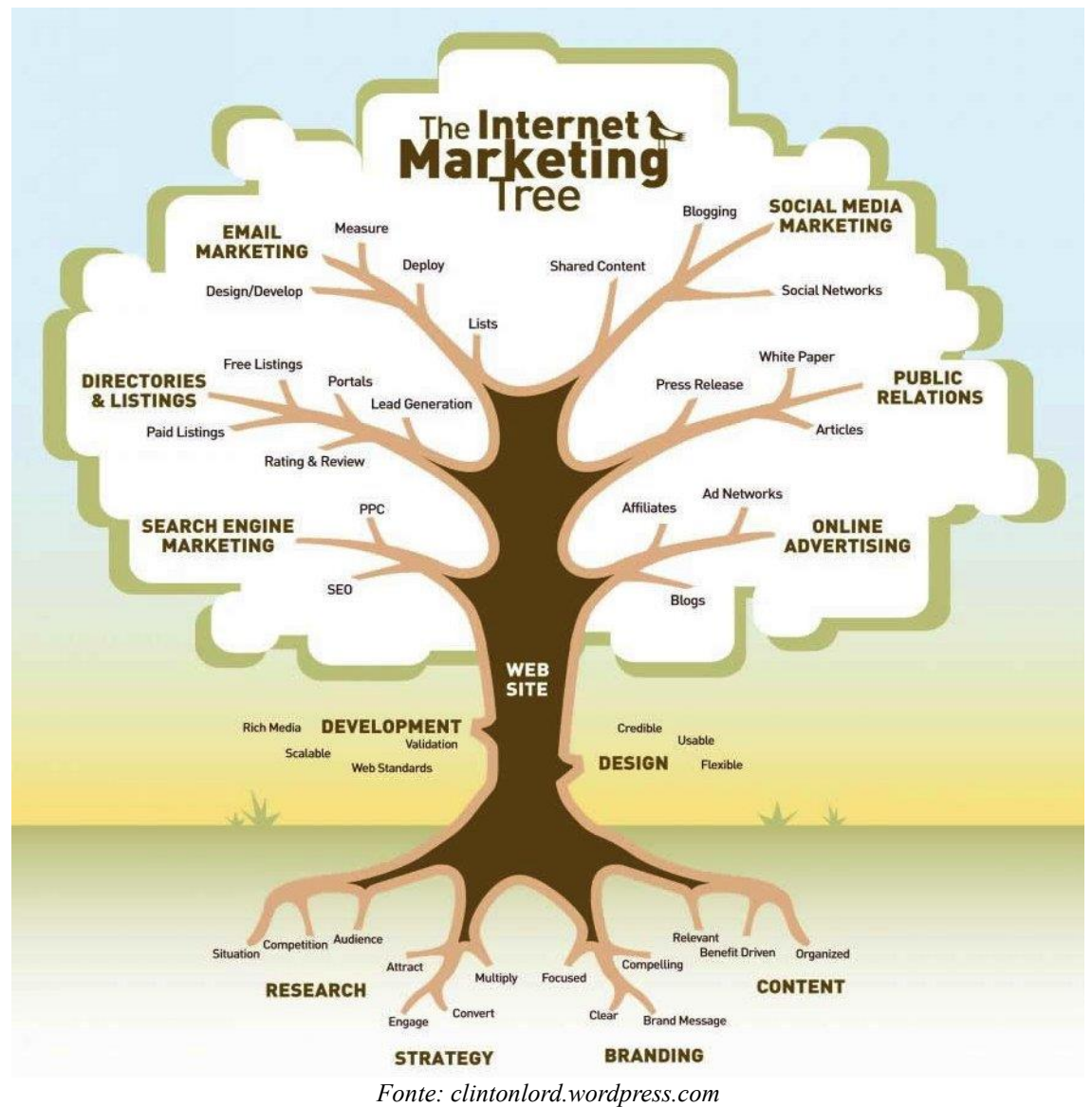

*Figura 2.1 – The Internet Marketing Tree*

### **2.1 Costruire un sito web di successo**

Dopo le premesse, dovrebbe essere chiaro che un sito efficace sta alla base di una strategia di web marketing vincente e che, per ottenerlo, non si può lasciare all'improvvisazione o all'estro di qualche programmatore informatico la fase di progettazione iniziale. Costruire un sito che abbia le caratteristiche necessarie per fare breccia tra la moltitudine di competitors presenti nel mercato di riferimento, interessa tutte le aziende intenzionate ad investire il proprio capitale sulla piattaforma virtuale.

Iniziamo il nostro approfondimento ricollegandoci ad uno degli argomenti chiave del primo capitolo, ovvero, l'Inbound Marketing. Come sostiene Zimmerman (2007, pag. 63), sono i propri obiettivi strategici e i propri clienti a guidare il design di un sito web; mantenendo una mentalità molto ricettiva, si riusciranno a cogliere i tratti più importanti che il sito dovrà

incorporare per poter conquistare il cuore dei clienti. Ecco spiegato il motivo per cui Zimmerman (2007, pag.63) sia particolarmente interessato a sottolineare che il sito debba possedere il "look and feel" che i clienti stanno cercando. È con queste premesse che si deve iniziare il processo di realizzazione di un sito web di successo, tenendo a mente quale sia il metodo più corretto per fare web marketing e quali gli obiettivi da perseguire, consci del fatto che non sempre verranno decisi internamente, ma che spesso saranno influenzati da fattori esterni.

#### **2.1.1 Scrivere il sito in ottica SEO**

-

Il primo passo che si deve compiere lungo il percorso che porta alla realizzazione di un sito web è una riflessione: è necessario, infatti, capire perché si vuole approdare sulla piattaforma online attraverso un sito web e come lo si intende fare. È fondamentale aver ben chiari questi due punti poiché il passo immediatamente successivo sarà quello di scrivere il codice contenente le informazioni necessarie a definire la struttura del website. È importante far sapere ai browser quali siano le caratteristiche possedute dal sito, in modo da poterle rendere visibili a tutti gli utenti; per assolvere a questo compito vengono in aiuto i lavori dei programmatori informatici e degli specialisti in grafica, dato che i programmatori informatici tradurranno in codice le disposizioni che li verranno fornite dagli esperti grafici. Onde evitare tecnicismi poco interessanti ai fini del nostro approfondimento, ci soffermeremo in questa sede solamente sul linguaggio HTML, lo strumento più utilizzato al mondo per la progettazione di pagine web. Sarà interessante comprendere cosa siano le attività SEO e come esse si leghino intrinsecamente ai documenti ".html", motivo del nostro excursus teorico.

All'interno dei documenti in *HyperText Markup Language* (HTML), vengono trascritte tutte le informazioni inerenti i contenuti del sito web, ognuna ben organizzata e indicizzata. Questo documento si compone di due parti, come spiega Silvia Cappelli (2001): *head* e *body*. Per rappresentare nel modo più chiaro possibile come sia fatto un documento in HTML e cosa identifichino i termini utilizzati da Cappelli, si è deciso di far testare con mano l'esperienza di consultazione di un documento .html, poiché si ritiene che possa agevolare il procedimento. Premendo i tasti Ctrl + U mentre si sta navigando con Google Chrome o Mozilla Firefox<sup>3</sup>, è possibile visualizzare il documento che identifica la struttura del sito che si sta esplorando. Trovate un esempio in Figura 2.2.

<sup>3</sup> Per tutte le alternative si veda Matteuzzi, 2013. *Guida SEO (base) all'ottimizzazione del codice HTML*

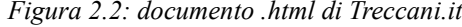

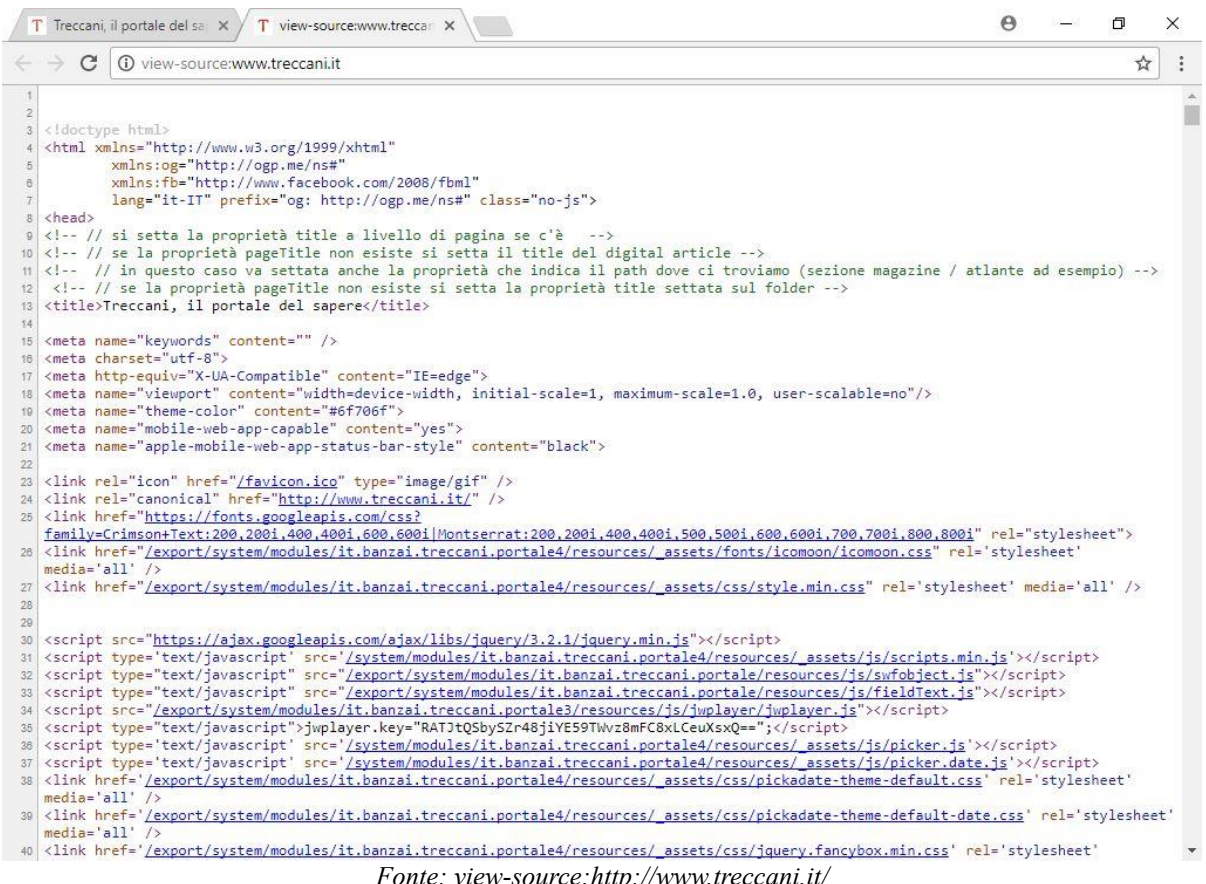

Tra le primissime voci che visualizziamo, è facile individuare la scritta <head>, sotto la quale sono elencati numerosi *meta-tag*; i meta-tag sono dei raggruppamenti sintetici delle informazioni presenti nel sito e sono distinguibili in base alla funzione esercitata (esistono ad esempio meta-tag "description" e meta-tag "keywords"). Più in generale, i *tag* presenti sotto la sezione <br/>body>, che raggruppa la trascrizione di tutti gli altri contenuti del sito, comunicano al browser indicazioni fondamentali circa la rappresentazione visiva di tutte le informazioni del sito. Il team di computerhope.com (Anon., 2017), utilizza una metafora molto efficace per spiegare a cosa serva l'HTML e come si relazioni con il *Cascading Style Sheets*, dicendo che "si può pensare al HTML come alle ossa (la struttura) della pagina web e al CSS come alla sua pelle (quindi l'aspetto esteriore)". Un documento CSS è un documento contenente alcune informazioni in grado di alterare il layout e l'aspetto delle pagine web, un ottimo strumento in mano agli sviluppatori informatici che vogliano cimentarsi nella progettazione di pagine interattive e dinamiche. Facendo un esempio molto banale, possiamo abbinare al codice 001 presente nel doc CSS l'indicazione di rendere nero il testo collegato; questa informazione verrà trascritta all'interno del doc HTML che permetterà la corretta visualizzazione da parte del browser e renderà, per l'appunto, nero il testo interessato.

La metodologia appena esplorata per la creazione di un sito web, tuttavia, non è l'unica adoperabile da parte di un utente qualsiasi; come sottolinea Aranzulla sul suo blog, esiste la possibilità di creare web pages senza conoscere l'HTML o il CSS, appoggiandosi ad alcuni siti appositamente progettati per guidare l'utente nella creazione del sito. L'autore cita Weebly, Yola, Xoom, IM Creator e Jimido tra i migliori portali che si possano trovare sul www in grado di guidare gratuitamente il proprio cliente lungo tutta la fase di programmazione del sito, fino a consegnare nelle sue mani il prodotto desiderato. Restando tuttavia fedeli al metodo tradizionale, che meglio si adatta alle esigenze delle grandi aziende piuttosto che dei piccoli imprenditori, è importante ribadire quanto sia importante conoscere il binomio HTML + CSS per la buona riuscita della creazione di un sito web, come dovrebbe essere passato da questo breve excursus sulle caratteristiche di tali strumenti. Cercheremo ora di capire cosa voglia dire fare attività SEO e come possano queste attività collegarsi alla fase di scrittura del sito. Innanzitutto, è bene specificare che la scrittura del sito deve rispettare i canoni dettati dai motori di ricerca più noti, andando così ad **indicizzare** il proprio contenuto in modo da poter essere letto e classificato dai bot<sup>4</sup> di Google, per esempio, e conseguentemente posizionato tra i risultati di ricerca. Il risultato di questa operazione può essere ottimizzato da alcune attività di Search Engine Optimization, utili per mettere in evidenzia un determinato dominio<sup>5</sup> tra la scala di risultati che il browser è in grado di reperire attraverso query<sup>6</sup> di ricerca. Grazie all'introduzione di Hummingbird, fare una buona attività di indicizzazione e SEO può notevolmente migliorare le performance del sito web, non solo aumentando il traffico organico generato dal sito, ma anche diminuendo il *bounce rate*, cioè la percentuale fisiologica di visitatori che entrano nel sito e lo abbandonano immediatamente. A scanso di equivoci, Hummingbird è un algoritmo di ricerca introdotto da Google nel 2013, capace di comprendere "il significato delle parole chiave, le frasi di ricerca e la qualità dei testi inseriti all'interno di una pagina web" (Gallon, 2016). Partendo da questi presupposti e dai consigli di Di Rocco (2016) e Matteuzzi (2013), possiamo stilare una classifica sommaria riguardo alle attività distintive della strategia SEO. In particolare, è importante:

- 1. Indicizzare i websites secondo le regole poste dai motori di ricerca, a seconda delle caratteristiche dei loro algoritmi;
- 2. Valorizzare la qualità dei contenuti dei testi, affinché siano unici ed originali;

<sup>6</sup> In linguaggio informatico, significa interrogare un database per estrapolarne dati. http://www.wordreference.com/enit/query

-

<sup>4</sup> Sistemi automatici di lettura dei documenti HTML che forniscono feedback al motore di ricerca in base alla posizione in cui hanno rilevato le keywords ricercate.

<sup>5</sup> I domini web si trovano alla base di internet perché attraverso il **DNS**, o *Domain Name System*, permettono di associare un nome ad uno specifico spazio web, con la formula www.*nome*.it/com/...

- 3. Mantenere aggiornati i contenuti esistenti;
- 4. Pubblicare con regolarità nuovi contenuti;
- 5. Rivendicare la paternità dei contenuti;
- 6. Prestare attenzione alla lunghezza dei testi, che devono essere di circa 1000-1500 parole;
- 7. Includere più pagine di entrata al sito, restando presenti tramite collegamenti ipertestuali su social media e altri siti web;
- 8. Fare *guest blogging*, ovvero, pubblicare sul proprio sito contenuti di qualità provenienti da altri siti;
- 9. Utilizzare *keywords* che permettano un posizionamento di favore tra i primissimi risultati della ricerca, specialmente nei casi imprescindibili di "*long tails*", ovvero, ricerche a più parole e quindi tendenzialmente specifiche;
- 10. Rendere il sito *human-friendly*, aumentandone i livelli di *Usability;*
- 11. Rendere il sito *mobile-friendly*, considerando l'espansione che stanno avendo i dispositivi mobile nel mondo;
- 12. Ottimizzare il tempo di caricamento delle pagine web;
- 13. Mantenere il controllo sulle pubblicità che appariranno nel website.

È bene soffermarsi brevemente sull'attività elencata al punto 7, perché costituisce parte di una strategia ben più ampia, che vorremmo introdurre: la *SEO off-page*. L'obiettivo di questa procedura è quello di "creare una sorta di rete attorno al proprio sito, collegandolo a canali esterni come social network, blog, forum e portali. Lo scopo è che questi si relazionino con il [...] sito accrescendone la buona reputazione per i motori di ricerca e aumentandone autorevolezza e popolarità" (Anon, 2015).

Dopo aver visto le tecniche SEO consigliate da Di Rocco e Matteuzzi, possiamo affermare che il lavoro più consistente della programmazione di attività SEO sta nello studiare il funzionamento degli algoritmi che i motori di ricerca adoperano per svolgere la loro mansione. Non è possibile dire che basti concentrarsi sul funzionamento di Hummingbird, tralasciando gli altri motori di ricerca poiché tutto dipenderà, come sempre, dalle caratteristiche del business che si sta perseguendo. Se lo scopo del web marketer è quello di espandere il proprio business in Russia, ad esempio, sarà importante che sappia quali sono le caratteristiche degli algoritmi di Yandex, il più grande motore di ricerca del paese (Arosio, 2017).

Per concludere l'argomento *Search Engine Marketing*, introdotto con la descrizione delle attività SEO, si ritiene possa essere utile presentare brevemente anche il secondo ramo del SEM:

il posizionamento sponsorizzato, o PPC. L'acronimo significa *Pay Per Click* e identifica un metodo di acquisizione clienti, basato sui cosiddetti *Annunci*; si tratta di link a pagamento che compaiono in posizioni strategiche tra i risultati di ricerca. Google ha messo a disposizione dei propri clienti la piattaforma AdWords, che richiede un budget iniziale di almeno 10-20€ al giorno<sup>7</sup> , ma è in grado di aumentare notevolmente il flusso di visitatori al sito. Gli addetti alla promozione del sito web, avranno la facoltà di acquistare determinate *keywords*, alle quali verranno associate *landing page* specifiche, inerenti agli interessi dell'utente. AdWords è uno strumento in grado di agevolare qualsiasi tipologia di business che si possa permettere l'investimento richiesto; brand rinomati, o addirittura leader di settore, non si esulano dall'utilizzo dello strumento firmato Google, per due motivi che andremo ad elencare. Prendiamo ad esempio il caso Gucci; se un utente qualsiasi digita sulla barra di ricerca la parola "Gucci", si presume che sappia cosa sta cercando o che almeno abbia idea di quali possano essere i risultati della sua ricerca. Eppure il primo risultato che Google offre è un Annuncio del sito ufficiale gucci.com.

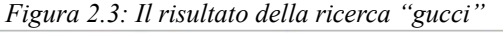

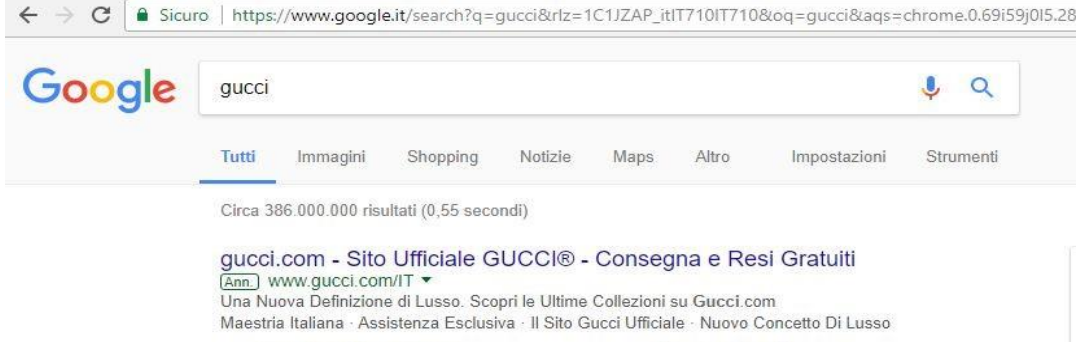

#### *Fonte: google.it*

I motivi per cui Gucci non permette a nessun altro di posizionarsi al di sopra del suo annuncio sono: in primis, quello di aumentare il traffico di visitatori che visualizzino il sito e conoscano il brand; secondo, assicurarsi che l'immagine aziendale non venga intaccata da altri siti che potrebbero posizionarsi nelle vicinanze durante la ricerca. Il rischio che si possa diffamare l'immagine aziendale, o che qualche competitors possa attrarre a sé i clienti delle società rivali, risultando dai primi risultati di keywords "rubate", sicuramente vale l'investimento speso. Le funzionalità di AdWords sono, ovviamente, più complesse di quelle presentate finora, così come le sue potenzialità possono essere sfruttate in molti altri modi; tuttavia, si ritiene che possa essere sufficiente per completare il percorso intrapreso all'inizio del paragrafo, quando si è deciso di approfondire il processo di scrittura del sito web, mantenendo un occhio di riguardo

-

<sup>7</sup> Valori stimati direttamente da Google, sulla sua guida online

per le attività SEO.

 $\overline{a}$ 

Nei prossimi paragrafi si abbandonerà l'aspetto tecnico della creazione di un sito web, per lasciare spazio alla teorizzazione di piani d'azione influenti ai fini del successo del sito.

#### **2.1.2 Dai modelli di Marketing alla progettazione di un Website**

Nel capitolo 1, viene più volte sottolineato come il Web Marketing rappresenti un ramo del Marketing e che, di conseguenza, abbia assimilato alcuni modelli storici della disciplina, adattandoli al contesto virtuale. In particolare, il già citato Zimmerman (2007, pag. 64) evidenzia come le strategie di Direct Marketing vengano frequentemente adoperate per veicolare le scelte dei consumatori online, facendo leva sulle loro esigenze. Il modello teorico conosciuto come AIDA è in assoluto il primo esempio che l'autore adopera per poter dimostrare l'efficacia di questi modelli durante la costruzione di un sito web, suggerendo intrinsecamente di restare fedeli a questa traccia ogniqualvolta fosse necessario effettuare un'implementazione al sito. Il nome del modello altro non è che un acronimo delle parole *Attention*, *Interest*, *Desire* e *Action*; Zimmermann (2007, pag. 64) ci aiuta a comprendere il significato di questi termini adattati alle necessità web, elencando una serie di accortezze e funzioni necessarie per ottimizzare il risultato della strategia.

- **A- Attenzione:** catturare l'attenzione degli utenti che visitano il sito web si trova sicuramente alla base della ragion d'essere del sito, ma viene spesso tralasciata per mancanza di competenze. Per guadagnarsi la sosta di un utente abituato a fare *zapping* tra i milioni<sup>8</sup> di siti reperibili in Rete, è necessario innanzitutto attirarlo con delle grafiche accondiscendenti per i suoi gusti, in linea con le mode del momento. Zimmerman parla addirittura di un lasco di soli quattro secondi nei quali è possibile convincere il visitatore del valore del sito su cui è approdato.
- **I- Interesse:** dopo aver catturato l'attenzione dell'utente, è fondamentale stimolare e soddisfare i suoi interessi attraverso una navigabilità semplice e una costruzione del sito ergonomica rispetto alle sue abitudini, frutto di un design accurato. Ultimo ma non meno importante, bisogna ricordare che la qualità dei contenuti deve essere di maggior livello possibile, poiché l'utente, rispetto ad un negozio *brick and mortar*, ha la possibilità di abbandonare la pagina senza sentirsi osservato o giudicato da nessuno, con un semplice click.

<sup>8</sup> Sono poco più di 1,2 miliardi i siti web presenti sulla Rete al momento della stesura del testo secondo internetlivestats.com [Data di accesso: 18/10/2017]

- **D- Desiderio:** Creare desiderio e senso di urgenza è uno dei cavalli di battaglia del Marketing tradizionale e non poteva che ben adeguarsi ai canali comunicativi del web. In una realtà così mutevole e fluida, viene quasi spontaneo adattare le proprie offerte all'urgenza di essere sempre in movimento, sempre innovativi e "al passo" per poter sovrastare la concorrenza e catturare l'attenzione. Se lo scopo del website è vendere, sarà di vitale importanza, quindi, incentivare l'acquisto di un visitatore con alcuni reminder sulle sue preferenze o con una comunicazione diretta che lo agevoli a concludere l'acquisto. Nell'era del web 3.0, adattare il sito in tempo reale in base alla navigazione dell'utente potrebbe di molto migliorare i tassi di vendita, come dimostra il caso Amazon. Mostrare una buona offerta ad un prezzo stracciato, inoltre, non ha gli stessi riscontri che è possibile ottenere presentando la stessa offerta come "imperdibile": far sentire il consumatore unico, con il potere di concludere un affare che potrebbe non ricapitare mai, è una delle strategie più in voga nel mondo della rete e ne sono un chiaro esempio le compagnie di voli low cost.
- **A- Azione:** Dopo aver attratto gli utenti non resta che finalizzare lo scopo per cui sono approdati sulla pagina web e non c'è metodo migliore della chiarezza. Un sito che fin da subito metta in evidenza come si arrivi alla linea del traguardo nel modo più facile e veloce, possibilmente con un solo bottone<sup>9</sup>, è sicuramente un sito che a fine esercizio porterà a casa un ROI più elevato.

Il secondo modello storico che Zimmerman decide di citare (2007, pag.93), è il noto modello delle 4 P, risalente al secolo scorso e pietra miliare del marketing moderno (Kotler, 2015, pag. 76). Si è deciso di soffermarsi brevemente su questo modello, poiché ha sempre ricoperto un ruolo chiave nel mondo del Marketing, quindi si riteneva potesse essere molto interessante vederne l'adattabilità al contesto online.

Le 4 P che compongono il Marketing Mix sono: *Product*, *Price*, *Placement* e *Promotion*. Kotler (2015, pag.77) sottolinea che l'impresa debba prima compiere delle analisi di mercato se poi desidera procedere efficacemente alla definizione del suo Marketing Mix; allo stesso modo, la programmazione dei piani strategici di web marketing, circa i punti fondamentali rappresentati dalle 4 P, dovrà seguire lo stesso iter compiuto dalle aziende offline. La definizione del proprio Marketing Mix, se fatta nel modo corretto, potrebbe portare a grossissimi vantaggi in termini di guadagno, poiché consiste in una serie di strumenti che influiscono sulle relazioni intrattenute tra il mercato e l'azienda; un vantaggio che non si può di certo perdere nel momento in cui si

-

<sup>9</sup> Si veda il caso Amazon "Compra ora con 1-Click"

sposta il proprio business online. A tal proposito, bisogna specificare che non tutte le aziende presenti online, ovviamente, sono approdate trasportando con sé un business già consolidato; molte sono nate online ed altre non ci sono mai entrate. Zimmerman (2007, pag.91) parla di due tipologie di store online: *pure-play* e *brick-and-clicks*. La prima rappresenta un'attività nata esclusivamente per vendere online e slegata da qualsiasi forma commerciale *brick-and-mortar,*  come ASOS o Zalando. La seconda, invece, interessa tutti gli store che sono nati per supportare le attività offline, con lo scopo di ampliare il proprio portafoglio clienti, come Foot Locker. Partendo allora dalla definizione del Prodotto, possiamo dire che, all'interno del modello, questa variabile porta con sé una concezione ben più ampia del singolo articolo a cui siamo abituati a pensare. Kotler parla di Prodotto come della "combinazione di beni e servizi offerti dall'impresa al mercato obiettivo" (2015, pag. 77). Assieme alle sue caratteristiche, al design, alla qualità e ad altri fattori come la confezione, la variabile Prodotto è oggetto di numerosissime strategie di Marketing e Web Marketing, le quali possono combaciare oppure no. Una delle opportunità di cui godono soltanto gli store *brick-and-clicks*, è la facoltà di scegliere se tenere l'intero catalogo sia online che offline oppure fornire prodotti differenti nei due canali di vendita. La decisione che investe questa strategia basa le sue radici sulla profilazione dei consumatori che sono soliti frequentare i due canali di vendita e sulla necessità di incrementare il volume d'affari di uno dei due canali. L'esempio Foot Locker, sopracitato, offre alcuni spunti di riflessione, poiché adopera questa strategia di vendita differenziata. In tal modo, l'azienda non solo aumenta il ROI del sito web offrendo degli articoli "*only online*", come recita il *tag* nel sito, ma vincola la clientela a visualizzare, almeno parzialmente, anche il restante catalogo prima di poter concludere l'acquisto, aumentando così l'opportunità di spingere i consumatori appassionati di sport ad aggiungere qualche altro prodotto di loro interesse nel carrello virtuale. Lo stesso varrebbe nel caso in cui sponsorizzassero online la vendita di un articolo disponibile solamente in negozio, andando ad incentivare i clienti a visitare i loro store *brick-and-mortar*.

Il secondo componente del modello, per la sua caratteristica di essere spesso osservato con maggior riguardo rispetto agli altri tre, è sicuramente il più ostico: il Prezzo (Kotler, 2015). Oltre alle classiche strategie elencate da Kotler, quali sconti, agevolazioni e tempi di pagamento, il Prezzo online gode, come il Prodotto, della possibilità di influire con nuove metodologie, verosimilmente inattuabili in un contesto *brick-and-mortar*. Ancora una volta, ad influire su queste iniziative c'è la variabile store: nei casi di store *pure-play,* nulla esclude che ci si possa muovere in maniera perfettamente analoga a quella dei negozi offline, mentre nei casi *brick-and-clicks* nasce una nuova opzione, ovvero, se ci si trova all'interno di quest'ultima

tipologia, applicare due prezzi differenti per lo stesso prodotto potrebbe essere una strategia quotidianamente sfruttata durante i processi di vendita, specialmente nei casi in cui i web marketing managers siano consapevoli di interagire con due tipologie di clienti molto dissimili tra loro e difficilmente intercambiabili. Il cliente che acquista online, infatti, non è detto che possa raggiungere fisicamente un punto vendita, o per motivi geografici o per motivi fisiologici; se il venditore è in grado di estrapolare questo dato, magari conoscendo gli indirizzi a cui il compratore è solito farsi spedire la merce acquistata, sarà poi in grado di applicare un prezzo maggiorato attraverso un costo di spedizione più alto. La maggioranza dei corrieri addetti ai trasporti accorda con le ditte un costo fisso per le spedizioni nazionali e un altro per quelle internazionali; al compratore non è dato sapere se questi accordi siano stati presi o meno, così pagherà un costo per la spesa di spedizione che potrebbe contenere un markup consistente rispetto al prezzo originario. Un altro caso potrebbe essere quello di visualizzare un importo che vari assieme all'inserimento degli indirizzi di consegna. A questo punto, la prima considerazione che sarà portato a fare il cliente è quella di dover sostenere un costo più elevato a causa della sua lontananza rispetto ai magazzini di stoccaggio e smistamento della merce, conclusione non sempre veritiera. Sebbene oggigiorno lo standard stia diventando quello di far pagare un prezzo fisso per le spese di spedizione o addirittura di non farlo pagare per tutti coloro che abbiano sottoscritto un abbonamento, come il caso *Amazon Prime*, esistono dei bot che automatizzano la discriminazione di prezzo online, indagando il proprio database sulla posizione geografica dell'acquirente. Questa strategia sarebbe sicuramente di difficile applicazione all'interno dei negozi *brick-and-mortar*, così come è oggettivamente impossibile quella inerente il Prodotto. Le regole concernenti le ultime due P del modello, invece, sono pressoché analoghe sia per le attività offline, sia per quelle online.

Conclusosi questo excursus sull'adattabilità dei modelli, nati nella realtà offline, ad un mondo con dinamiche molto differenti, si procederà ora ad analizzare quali siano gli strumenti teorici concernenti specificatamente l'universo online e che ne caratterizzano le "regole del gioco". In una realtà in cui la raccolta dati è semplificata rispetto al passato, sarà di maggiore interesse abbandonare il concetto di *modello d'azione* per accogliere il concetto di *indicatore di performance*, ossia un dato che riflette l'andamento di un qualsiasi business online e influenza il piano d'azione dei web marketing managers. In particolar modo, ci concentreremo su quelli che vengono denominati KPI, *Key Performance Indicators*, ovvero tutti quegli indicatori che appunto formano la base su cui costruire considerazioni e riflessioni per la stesura di una strategia di Web Marketing all'altezza con le aspettative degli investitori e in grado di far emergere il proprio business tra i numerosi competitors.

#### **2.1.3 Tasso di conversione, traffico e ordine medio**

Il processo di analisi, che periodicamente investe il tempo dei web marketing managers, si articola sulla consultazione di alcuni dati in grado di delineare i punti di forza e di debolezza di un sito web. Tra gli indicatori di performance più consultati per l'agevolazione dei processi sia di progettazione, sia di analisi, troviamo il tasso di conversione, ovvero, la percentuale di visitatori che hanno effettivamente raggiunto l'obiettivo prefissato dalla campagna (Fassi, 2017). I dati reperibili sul web riguardo ai tassi di conversione parlano di circa un 3% per le attività di vendita al dettaglio, anche se la percentuale si abbassa al di sotto del 1% nel caso del Fashion Retail.

Questi valori non dovrebbero sorprendere il lettore più esperto, il quale comprende quale sia la moltitudine di web surfers che navigano quotidianamente, rimbalzando da un sito web all'altro: questo fenomeno comporta un maggior numero di visitatori di quanti non siano effettivamente interessati al sito e pregiudica ovviamente la statistica. Tuttavia, è utile apprendere come il lavoro che viene fatto a monte, con i vari modelli studiati precedentemente, non sia effettivamente un lavoro inutile perché produce un risultato "scarno", se così si può dire, poiché interagendo con una tal mole di visitatori giornalieri, riuscire ad ottenere una variazione di 0.1% può significare cambiare sensibilmente le prestazioni dell'intero business, producendo un effetto eco nel fatturato.

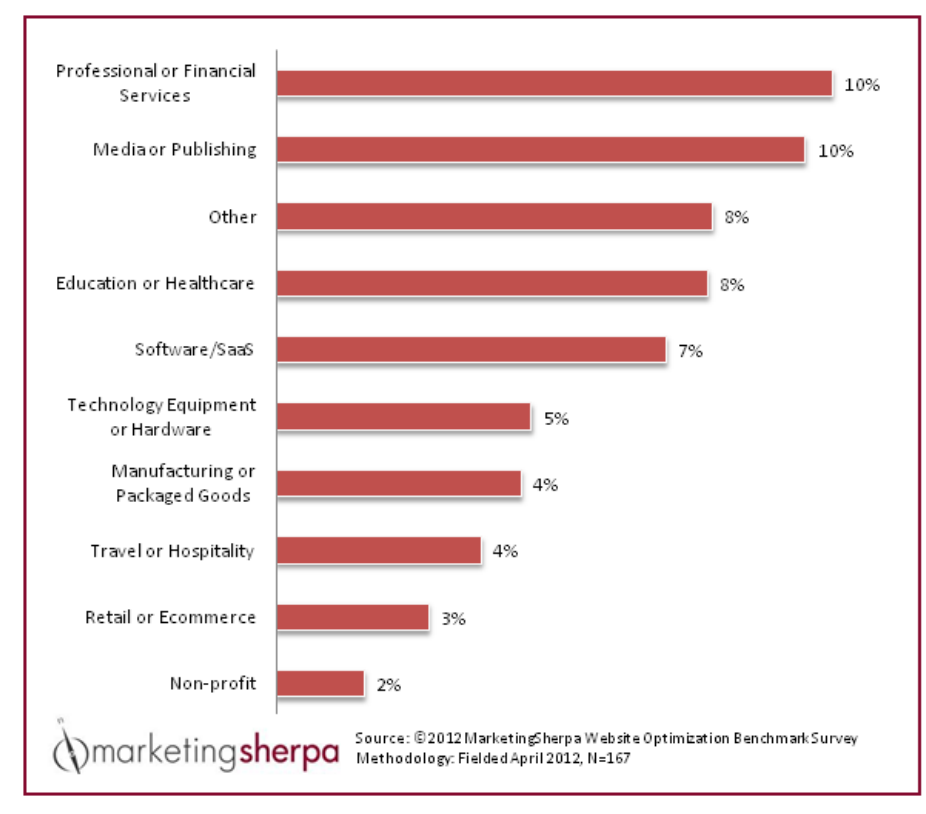

*Figura 2.4: Chart by Industry*

*Fonte: marketingexperiments.com*

Bryan Eisenberg (2013) riporta una definizione molto lungimirante del tasso di conversione, prendendo ad esempio l'elevatissimo tasso raggiunto da Jeff Bezos: "Il tasso di conversione è una misura della vostra abilità di persuadere i visitatori ad agire come voi volete che agiscano. È il riflesso della vostra efficienza e della soddisfazione dei clienti. Per raggiungere i vostri scopi, i visitatori devono prima raggiungere i loro". Tale definizione scorpora la soggettività dalla statistica e spinge i web marketing managers a guardare oltre il singolo dato, spronandoli a non porsi limiti per quel che concerne il tasso di conversione. È chiaro che questo indicatore non può individualmente fornire tutte le stime necessarie per lo sviluppo di un sito web, poiché rappresenta un mero dato statistico, che potrebbe per esempio raggiungere il 50% nel caso in cui nel sito fossero state aperte 4 sole sessione ma venduti ben 2 prodotti, magari allo stesso cliente.

Ecco perché diventa importante affiancare questo indicatore ad altri due valori di interesse quali il traffico e l'ordine medio (Fassi, 2017), in modo da disegnare un quadro più completo della situazione del sito o del mercato di riferimento. Affinché un sito sia efficace, è necessario innanzitutto generale una mole di traffico, organico e non, ragionevolmente elevata. Zimmerman dice che solamente il 5% delle persone che visualizzano un URL finiscono per cliccarci sopra (2007, pag. 88), quindi sarà necessario generare una mole 500-1000 volte maggiore per ogni conversione che si ha intenzione di finalizzare, poiché di quel misero 5%, meno di un cliente su dieci/venti/cento raggiungerà l'obiettivo proposto dalla campagna.

Per concludere, Browne (2017) ci ricorda che il fatturato è in assoluto l'indicatore di maggiore rilevanza, non il tasso di conversione, il quale rappresenta sicuramente una stima dell'efficienza dei propri investimenti, ma che può anche fuorviare l'attenzione dal vero successo del sito. Un buon indicatore collegato al fatturato è il sopracitato ordine medio, ovvero una stima degli ordini effettuati periodicamente nel sito (presupponendo che si stia parlando di un sito ecommerce, ma nulla esclude che ci siano altri parametri simili all'interno di una strategia di Web Marketing che possano essere consultati con le stesse finalità). Tale parametro è facilmente assoggettato a valori obiettivo, data la facilità con cui è possibile calcolarlo, ma anche il suo risultato viene fortemente influenzato dagli altri due KPI di cui si è parlato. Non a caso, infatti, questi tre indicatori sono stati discussi congiuntamente, proprio per poterli presentare esaustivamente e poterne sottolineare l'interdipendenza che c'è tra loro.

### **2.1.4 I KPI di maggior rilievo**

Come suggerisce il nome, questi parametri vengono periodicamente consultati per verificare l'operatività del dominio<sup>10</sup>, fornendo delle buone basi su cui programmare il piano strategico di web marketing. Nonostante esista una ricorrenza tra gli elenchi dei KPI consigliati per il miglioramento dei websites, non esiste una lista predefinita, valida per tutte le tipologie di business, poiché ognuna di esse possiede esigenze differenti. L'aspetto interessante, tuttavia, è proprio quello di soffermarsi su quelli più ricorrenti, perché costituiscono degli strumenti essenziali per il processo di analisi e miglioramento. L'obiettivo di questo paragrafo sarà quindi presentare qui KPI in grado di svolgere efficacemente il proprio lavoro generalmente in ogni sito web, se consultati dalle persone giuste.

Iniziamo dando una definizione un po' più dettagliata del termine, rispetto a quella che si era detta in precedenza; in particolar modo si è deciso di sfruttare lo schema presentato da Acerbi su merlinwizard.com (2016) con le caratteristiche che ogni indicatore deve possedere per poter essere dichiarato "*key*". Esso deve essere:

- Misurabile;
- Specifico;
- Accessibile;
- Rilevante;

 $\overline{a}$ 

Pianificato, ovvero, consultabile con cadenza periodica.

Non è detto che tale schema debba essere interpretato in maniera dogmatica, ma fornisce sicuramente una chiara idea di quel che rappresenta un KPI; non un semplice numero, ma un dato che racconta una situazione veritiera e che possa essere letto ed interpretato dai web marketers più esperti. Ora che è stata presentata la funzione dei *Key Performance Indicators*, si procederà con la descrizione di quelli che vengono maggiormente utilizzati lungo il processo di analisi svolto regolarmente dagli addetti al sito web.

Per cominciare, Bizzarri (2017) ci ricorda che il primo passo per poter impostare un'attività di analisi efficace è quello di registrarsi su **Google Analytics**, uno strumento che Google fornisce a tutti i proprietari dei domini presenti sul web, interessati a monitorare costantemente le performance. Grazie a questo strumento, si ha la possibilità di ritrovare tutti i maggiori indicatori all'interno della stessa pagina, agevolando di conseguenza l'acquisizione di statistiche rilevanti. Partendo dai Costi totali delle Campagne Marketing e dal numero di Clienti Acquisiti, Bizzari ci spiega che con una semplice divisione è possibile ottenere il **Costo di** 

<sup>10</sup> I domini web si trovano alla base di internet perché attraverso il **DNS**, o *Domain Name System*, permettono di associare un nome ad uno specifico spazio web, con la formula www.*nome*.it/com/...

**Acquisizione di un Cliente**, a suo parere uno dei quattro KPI che costituiscono il punto di partenza di partenza per il processo di analisi, grazie alla sua dote di mostrare l'efficienza della campagna di marketing, oltre che del sito web.

Del tasso di conversione se ne è già abbondantemente parlato assieme all'ordine medio; quest'ultimo, in particolare, viene utilizzato dall'autore come dividendo per ottenere lo **scontrino medio**, fondamentale non solo per comprendere la portata del business, ma specialmente per profilare la propria clientela. Con l'aiuto di Analytics, infatti, è possibile scorporare dal dato una segmentazione di clienti utile per le attività di Email marketing o Direct marketing, collegate alle ottimizzazioni di performance.

Per concludere, Bizzari si sofferma sul **tasso di abbandono del carrello**, un dato estremamente rilevante per le attività di e-commerce poiché sprona i web marketers a porsi i giusti interrogativi sulle motivazioni. In base alla rilevanza della statistica, sarà importante cercare di capire se il problema sorge a causa del prezzo dei prodotti o se è conseguenza di un processo di checkout troppo complicato. Potrebbe anche sorgere il dubbio che i tempi previsti per la spedizione non siano in linea con i competitors, o che i costi della stessa siano troppo elevati. Insomma, possiamo considerarlo a tutti gli effetti un *Key Performance Indicator* poiché, come si è visto, stimola oltremodo il procedimento analitico, senza dimenticare che può porre delle buone basi su cui impostare eventuali campagne di Email Marketing atte al cosiddetto "recupero del carrello".

Resta in linea con queste indicazioni anche Jarvis Macchi, penna di intelligentluxury.it, il quale aggiunge alcune precisazioni riguardo ai parametri già discussi. Egli puntualizza l'importanza di capire quante siano le visite uniche effettuate nel sito, ma soprattutto da quale piattaforma provengano i visitatori, quindi quali domini abbiano fatto da **referrer<sup>11</sup>** per il sito, quali siano le **parole chiave** utilizzate per trovarlo e quale sia il livello di **engagement**.

L'engagement è misurato dal numero di pagine che ogni web surfer visualizza, in media, e dal tempo che trascorre all'interno del sito; grazie a questi due parametri è possibile capire se i contenuti del sito web sono interessanti o meno, quali sono le pagine di maggior successo e se i web surfers, che visitano il sito, sono entrati in contatto per interesse personale o casualmente, basandosi sul dato del tempo medio trascorso su ogni pagina. Facciamo un esempio: se il tempo medio che rileviamo è di poco superiore al minuto, questo potrebbe significare che il sito web è poco *user-friendly* o che i contenuti sono poco interessanti, oppure che viene visualizzato per sbaglio, magari a causa di un'errata collocazione nei motori di ricerca; se gli utenti incappano

 $\overline{a}$ 

<sup>11</sup> Con il termine "referrer" si intende l'URL della pagina contenente il link su cui il visitatore ha cliccato per raggiungere il sito (ShinyStat)

spesso nel URL che stiamo analizzando ma non ne sono interessati, significa che il sito si sta rivolgendo ad un mercato sbagliato rispetto al business e all'obiettivo che persegue.

Per collegare la nostra analisi al prossimo KPI, è bene riprendere brevemente l'argomento AdWords ribadendone soltanto lo scopo finale: agevolare i web marketers nell'obiettivo di rendere il website visibile all'interno del proprio mercato di riferimento. Se utilizzati correttamente, Google AdWords, o di Bing Ads<sup>12</sup> dovrebbero aumentare il livello di engagement oltre che il numero stesso di visitatori, poiché attirano all'interno del sito soltanto coloro che hanno ricercato contenuti simili a quelli offerti. Data la sua natura a pagamento, AdWords fa parte delle variabili che determinano il valore del **costo medio per visita**, un indicatore che nasce dall'incrocio tra il valore degli investimenti effettuato in AdWords e nelle campagne di marketing, con il valore di traffico generato e il numero di click che sono stati necessari per portare, in media, un cliente all'interno del sito.

Monitorare il traffico da referrer e le parole chiave, agevola significativamente il lavoro dei web marketing managers, perché li aiuta a decidere dove investire maggiormente il denaro a loro disposizione tracciando le vie più efficaci con cui acquisire nuovi clienti.

I KPI che abbiamo presentato sono di vitale importanza ai fini di una campagna marketing di successo, oltre che ad un sito di successo, perché aiutano a tenere traccia dell'efficienza e dell'efficacia degli investimenti compiuti, oltre che a fornire nuovi spunti per migliorarsi. Tali indicatori sono gli stessi che si andranno a visualizzare dopo una modifica di tipo grafico o di contenuti, poiché appunto rispecchiano lo "stato di salute" del sito (Morano, 2017).

Modificare il layout o la disposizione dei contenuti, siano essi prodotti o meno, all'interno del sito può generare notevoli cambiamenti, come per i negozi fisici. Tali cambiamenti sono sicuramente visibili con il modificarsi degli indicatori appena citati, ma soprattutto diventano facilmente individuabili nelle variazioni compiute dal **numero di visite ricevute dal singolo contenuto**. È importante tenere sotto controllo il flusso di visualizzazioni che ogni contenuto riceve, perché così facendo si è in grado di capire quali siano le mode di oggi, su cosa l'azienda debba puntare maggiormente e quale sia il profilo del cliente medio, tutte informazioni strategiche anche per la realizzazione di piani di Email Marketing e Social Marketing che possano ottenere dei ROI elevati.

I KPI che sono stati presentati in questo paragrafo non rappresentano sicuramente l'elenco completo di tutti gli indicatori più utili o in qualsiasi modo migliori che si possano sfruttare; come è stato detto all'inizio del paragrafo, lo scopo era quello di dare un'idea su cosa fossero i KPI, come venissero utilizzati e quali fossero quelli generalmente presenti in ogni attività di

-

<sup>12</sup> Il corrispondente di Google AdWords, firmato da Bing.

analisi delle prestazioni. Sono stati tralasciati molti altri che frequentemente compaiono nelle liste dei più utilizzati, quali il **Click Through Rate**, il **Tasso di riordino**, il rispetto delle caratteristiche di **spedizione garantite** e il **Customer Lifetime Value**. Questi indicatori rientrano tranquillamente all'interno del nostro quadro analitico e grazie alle conoscenze acquisite lungo il paragrafo è facile capire il significato di ognuno di loro. È bene fermarsi un attimo sul Click Through Rate poiché potrebbe risultare ambiguo; esso identifica l'efficacia del posizionamento e della struttura di un annuncio calcolando il rapporto tra il numero di click fatti sull'annuncio e il numero di *impressioni<sup>13</sup>* dell'annuncio.

Ora che si è concluso il secondo capitolo, di impronta prettamente teorica, si passerà ad uno studio pragmatico degli strumenti descritti, in cui si analizzerà come vengano sfruttati dai web marketing managers che lavorano nel mondo del Fashion Retail Online. Sarà interessante verificare quali strategie stiano seguendo i leader di settore, cercando le analogie e le differenze che caratterizzano i loro siti web, in modo da delineare un possibile standard da eguagliare per tutti coloro intenzionati a competere con i rivenditori più affermati al mondo.

 $\overline{a}$ 

<sup>&</sup>lt;sup>13</sup> In Google AdWords "viene conteggiata un'impressione ogni volta che l'annuncio viene pubblicato su una pagina dei risultati di ricerca o un sito della Rete Google", fonte<https://support.google.com/adwords/answer/>

## **Capitolo 3**

## **Il mondo del Fashion Retail Online**

#### **3.1 I protagonisti e le dinamiche del settore**

Per cominciare l'analisi di questo settore, è innanzitutto fondamentale capire chi siano i protagonisti del mercato e quali relazioni susseguano tra loro. La piattaforma digitale SEMrush, conosciuta per l'affidabilità nell'analizzare i dati di oltre 130 milioni di domini (Laganà, 2017), ha stilato la classifica dei 25 migliori siti Fashion al mondo, in base al traffico generato (Zaczkiewicz, 2017).

- 
- 
- 
- 
- 5. wildberries.ru 18. zalando.de
- 6. forever21.com 19. mango.com
- 
- 
- 9. urbanoutfitters.com 22. next.co.uk
- 10. zappos.com 23. laredoute.fr
- 11. myntra.com 24. zozo.jp
- 12. uniqlo.com 25. vip.com
- 13. lamoda.ru
- 1. asos.com 14. victoriassecret.com
- 2. hm.com 15. trendydol.com
- 3. macys.com 16. dafiti.com.br
- 4. zara.com 17. boohoo.com
	-
	-
- 7. jabong.com 20. markafoni.com
- 8. gap.com 21. bershka.com
	-
	-
	-
	-

All'interno di questa classifica, è facile notare la compresenza di siti monomarca e department stores, così come non dovrebbe stupire la presenza di numerose aziende leader nella vendita del cosiddetto *fast-fashion*. Un ulteriore dato, estrapolato da SEMrush e particolarmente interessante, è la percentuale di traffico generato dai social media. I siti non-fashion riscontrano circa un 3.2% del loro traffico totale proveniente dai social, mentre per i siti fashion il dato sale al 4.3% (Zaczkiewicz, 2017). L'influenza esercitata dai cosiddetti Fashion Blogger, appunto, è un fenomeno che non si può sottovalutare e, anzi, rappresenta oggigiorno un'enorme opportunità per promuovere online i propri prodotti, arrivando direttamente al target di

consumatori prescelto. L'esempio più lampante è sicuramente la chiacchieratissima Chiara Ferragni; la Fashion Blogger più seguita di Instagram vanta all'attivo 10,7 milioni di followers<sup>14</sup> e, forte appunto della sua popolarità, nell'ultimo anno ha moltiplicato, oltre che i propri guadagni, anche le collaborazioni con numerosi brand. Sfruttare la visibilità dei web influencers, utilizzandoli come testimonial delle proprie campagne, si sta dimostrando un'attività sempre più utilizzata dai web marketers del settore, i quali vedono in Instagram la piattaforma preferita entro cui investire i finanziamenti aziendali. Facebook, invece, mette a disposizione dei propri utenti la possibilità di creare delle inserzioni pubblicitarie entro cui promuovere i contenuti del sito. Attraverso Facebook Business, le aziende possono incanalare i propri clienti direttamente al sito di riferimento, sponsorizzando contenuti interessanti ed attraenti. Il binomio tra social media e fast-fashion è sicuramente noto agli esperti del settore e i dati fin qui analizzati sembrano dar credito alla forte relazione che li correla. A seguito di queste nuove tendenze, sembra che il mondo del Fashion, che nel 2016 aveva fatto registrare i tassi di crescita sui ricavi più bassi dal 2009 (Amed, 2016), sia entrato in una profonda rivoluzione, dettata dalle abitudini dei consumatori. In una intervista per La Repubblica, a gennaio 2017, anche Giorgio Armani utilizzò il termine "rivoluzione", spiegando poi che lui stesso si aspetta di affrontarne una nei prossimi due o tre anni. L'imprenditore milanese si dimostra consapevole della necessità di "rinunciare ai negozi mausoleo" per potersi adattare alle nuove tendenze di consumo da parte del mercato, aggiungendo poi una piccola critica a sé e agli altri protagonisti del settore: "in tanti anni, quasi per abitudine, abbiamo mantenuto delle posizioni che dovevano essere riviste mentre è successo qualcosa nel mondo dell'abbigliamento, la gente ha più scelta anche a livello di spesa" (Anon, 2017). A sostegno di questa tesi, oltre ai dati forniti da SEMrush, riportiamo le considerazioni fatte dai team di The Business of Fashion (BoF) e McKinsey & Company, che all'interno del loro prospetto sullo scorso anno (Amed, 2016) avevano già individuato i primi segnali di cambiamento. Lo stato di incertezza che colpisce il Pianeta (Amed, 2016, pag. 13), causato dalle instabilità geopolitiche, dal terrorismo e da altre cause di tipo economico come il rallentamento della crescita cinese, sta influendo enormemente sulle abitudini d'acquisto dei consumatori. Nonostante l'industria del Fashion sia una delle più importanti al mondo e che sia di conseguenza necessario mantenere stabile il suo andamento, *Uncertain*, *Changing* e *Challenging* sono state le tre parole più utilizzate dagli executives del settore durante il 2016 (Amed, 2016, pag. 17). In un contesto estremamente volatile, i bisogni dei consumatori incontrano perfettamente la dinamicità di internet e del fast-fashion, i quali disimpegnano i portafogli dei clienti e rispecchiano le loro

-

 $14$  Aggiornato al 31/10/17

instabilità emotive. Le nuove tendenze della moda sembrano rispecchiare gli stati d'animo e la situazione sociale dei clienti, divenuti sempre più esigenti, informati e preparati, se non predisposti, al cambiamento. Essi hanno imparato ad utilizzare i siti e-commerce come strumento per confrontare agevolmente i prezzi tra loro, nonché cercare sconti e promozioni. Nell'era del consumismo e dell'incertezza, non sorprende che il fast-fashion abbia trovato terreno fertile in cui crescere, tanto meno che sia riuscito a svilupparsi attraverso i canali informatici. Le generazioni under 35 sono sicuramente quelle che navigano maggiormente in rete, nonché target preferito per i retailers del fast-fashion. ASOS, n°1 al mondo per traffico generato, conferma la nostra tesi definendosi "rivolto agli appassionati di moda tra i 16 e i 34 anni", come è possibile visualizzare all'interno del sito, cliccando sulla voce "Chi Siamo", presente al piè di ogni pagina (Figura 3.1).

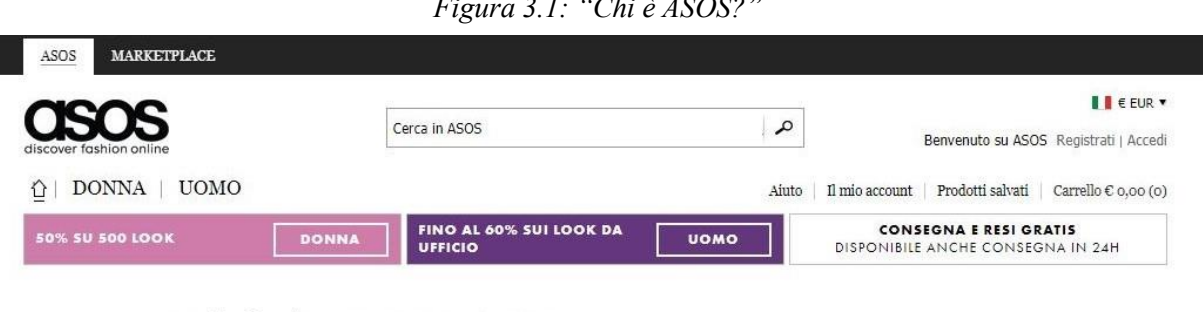

#### *Figura 3.1: "Chi è ASOS?"*

# Chi è ASOS?

ASOS.com è un sito di e-commerce internazionale di moda e cosmetici con oltre 50.000 prodotti per la donna e per l'uomo (tra cui capi di abbigliamento, scarpe, accessori, gioielli e cosmetici) sia di marche indipendenti che del proprio brand. ASOS ha siti web localizzati per Gran Bretagna, Stati Uniti, Francia, Germania, Spagna, Italia e Australia e dal proprio centro di distribuzione principale in Gran Bretagna effettua spedizioni in oltre 190 paesi.

Rivolto agli appassionati di moda tra i 16 e i 34 anni, ASOS attrae più di 13,6 milioni di contatti unici al mese e al 30 settembre 2011 conta 6,3 milioni di utenti registrati e 3,7 milioni di clienti attivi in 160 Paesi (per clienti "attivi" si intendono i clienti che hanno effettuato acquisti negli ultimi 12 mesi).

#### *Fonte: asos.com/it*

ASOS, tuttavia, è un caso *pure-play* focalizzato solo sulla vendita online, quindi non soggiace alle problematiche che si ritrovano ad affrontare i competitors Macy's, H&M e Zara, aziende *brick-and-clicks*. BoF e McKinsey & Co., all'interno del loro report (2016, pag. 28), individuano due grosse sfide per le aziende del fashion: la prima è quella di velocizzare la propria supply chain per restare al passo con le necessità dei consumatori e i loro ritmi di consumo; la seconda, riguardante proprio i *brick-and-clicks*, è trovare il giusto equilibrio tra l'assortimento da effettuare per il canale di vendita online e quello per gli store fisici.

Come è stato sottolineato nel paragrafo 2.1.2, questa decisione rientra tra le teorie più discusse dai managers aziendali in sede di pianificazione strategica. Sebbene possa portare i vantaggi presentati durante l'analisi del modello delle 4 P, resta comunque un argomento spinoso, a causa delle difficoltà nel rifornire fisicamente entrambi i negozi con una adeguata profondità di prodotti. H&M e Zara sembrano aver risposto bene alle spinte di mercato, andando a posizionarsi di conseguenza tra i migliori 5 siti nel mondo del Fashion online, fungendo da esempio per tutti gli altri protagonisti del mercato. Sorge spontaneo pensare che non sia altrettanto facile raggiungere quegli standard partendo da piccole realtà *brick-and-mortar*. Per spiegare come mai in quella lista figurino così tanti department stores, tra cui il primo classificato, partiamo dal presupposto che fondare un sito e-commerce per competere nel mercato virtuale è molto difficoltoso, specialmente per coloro che partono da piccole realtà.

A costoro, Giovanni Cappellotto, nel suo intervento durante il Web Marketing Expo 2017, ha più volte consigliato di "sfruttare i rivenditori già presenti sul mercato", come Amazon, per sfruttare la loro visibilità, in modo da raggiungere un maggior numero di potenziali clienti (Cappellotto, 2017). Adattando questo discorso al mondo del fashion, Amazon magari non è tra le piattaforme più consigliate, ma gli altri siti web iscritti nella lista sono sicuramente delle opportunità imperdibili. Attraverso un sistema logistico efficiente, un'alta varietà di prodotti e la personalizzazione del sito in base ai gusti del cliente, oggi i department stores riescono a sostenere il ritmo della moda fast-fashion, combinando un'offerta unica come quella dell'acquisto guidato e della consegna a domicilio, spesso in tempi ridottissimi, con il continuo riassortimento del proprio catalogo.

Per concludere il quadro del settore, ci soffermiamo ulteriormente sul report esposto da BoF e McKinsey & Co., poiché sono riusciti ad identificare altri quattro fenomeni che stanno rivoluzionando il mondo del fashion (2016, pag. 27). Innanzitutto, stiamo assistendo ad un *casualization* della moda e lo dimostra il tasso di crescita dell'abbigliamento sportivo, che negli ultimi dieci anni ha registrato circa il +10%, a fronte del +4% raggiunto dall'abbigliamento generico assieme al mondo delle calzature. Secondariamente, appaiono nei negozi le prime linee interamente *genderless*, che vedono tra i pionieri il colosso Zara, quarto nella classifica degli e-commerce più frequentati al mondo. Terzo fenomeno fondamentale, il positivismo con cui si affronta il mondo *curvy*, che non viene più discriminato, ma largamente accettato dai nuovi canoni di bellezza, che muovono passi importanti verso il benessere fisico e psicologico delle persone, apprezzando la naturalezza dei loro corpi. Moltissimi brand si stanno rapidamente muovendo in questo campo, fondando marchi e disegnando collezioni esclusivamente per i capi *plus-size*. Infine, l'acquisto di popolarità da parte dei cosiddetti *modest wear*, i capi d'abbigliamento della cultura Islamica, rappresenta una testimonianza della crescita che sta attraversando questo popolo e sulle necessità uniche che possiede nel vestire. Alcuni brand, come Dolce & Gabbana e Uniqlo, già dallo scorso anno hanno intrapreso questa strada, disegnando delle collezioni pensate appositamente per la donna del mondo islamico. Tra i fattori di rilievo nella rivoluzione della moda, già da tempo figura, invece, il ruolo della sostenibilità, determinato dalla sensibilizzazione dei clienti sul tema. Questo campo rappresenta un mercato unico, entro cui numerose aziende sono state in grado di differenziarsi, non solo nel mondo del fashion, ma anche in quello automobilistico o alimentare. Attualmente, l'argomento sta diventando uno standard per tutte le aziende che abbiano intenzione di restare nel mercato, poiché non esiste altra via né per salvare il pianeta, né per accondiscendere l'opinione pubblica.

## **3.2 Analisi e confronto dei siti web più efficaci**

Dopo aver inquadrato le dinamiche e le tendenze del settore di nostro interesse, è possibile iniziare un'analisi più dettagliata sugli standard rappresentati dai siti web dei leader di settore. Verranno presi in esame i primi quattro siti della lista fornitaci da SEMrush, in modo da poter approfondire quali siano i loro punti di forza ed estrarre un resoconto generale che ci aiuti ad individuare quale possa essere un sito web efficace nel mondo del Fashion Retail Online.

Ovviamente, tutti e quattro appaiono come primo risultato della ricerca Google, quindi partiremo analizzando direttamente la home page attraverso la visualizzazione fatta da desktop.

#### **3.2.1 Home page**

Appena entriamo sulla home page di ASOS, notiamo che il sito è in lingua inglese, ma un popup di colore nero ci domanda se stiamo navigando dall'Italia, quindi se vogliamo visitare il sito italiano. H&M, invece, accoglie i propri utenti in una landing page transitoria in cui sono trascritte tutte le nazioni da cui è possibile acquistare. Sarà quindi l'utente a dover cliccare sopra alla propria nazione per poter iniziare a navigare il sito. Macy's adotta un altro sistema ancora, facendo comparire un pop-up in cui vengono trascritti i dettagli più importanti della spedizione in Italia, rassicurando l'utente e invitandolo ad iscriversi alla newsletter per ottenere uno sconto del 25%. Zara, infine, riprende lo stile di H&M e lascia che sia l'utente a decidere la nazionalità dello store e la lingua che è interessato a visualizzare, preimpostando però le variabili sulla provenienza dell'indirizzo IP che riceve. Per semplicità, si è deciso di visualizzare i siti in qualità di utenti italiani, in modo da restare coerenti e portare un'analisi che potesse essere verificabile direttamente dai lettori.

Ora possiamo finalmente entrare nel vivo delle home page. A primo impatto, scorgiamo subito alcuni punti in comune, specialmente per quel che riguarda l'*header*: l'utilizzo di uno sfondo bianco, il "carrello" in alto a destra e la visibilità del marchio, posizionato sempre in alto a sinistra o centralmente, nel caso di H&M. La visibilità del logo è un dogma dei siti web che viene dato per scontato, per un motivo molto semplice: entrereste mai in un negozio senza nome sulla porta d'ingresso? Senza il logo esposto chiaramente, il brand non è in grado di far sapere ai propri clienti cosa li aspetta una volta entrati, sia esso un sito web o un negozio fisico, di conseguenza non riuscirebbe a vendere. Risulta molto più interessante, invece, capire come mai lo sfondo sia bianco; assodato che sia uno standard del settore, possiamo spiegarne il motivo attraverso gli studi della dottoressa Alyson L. Hill (Hill, 1997) e del "guru dell'usabilità"<sup>15</sup> Jakob Nielsen. Entrambi sottolineano l'importanza del contrasto per agevolare la lettura dei testi, prediligendo lo sfondo bianco a quello nero per la scorrevolezza con cui è possibile leggere i contenuti (Nielsen, Tahir, 2002). È noto, inoltre, che i colori chiari amplifichino la percezione dello spazio e che il bianco, in particolare, sia sinonimo di purezza e semplicità. Gitte Lindgaard, nei suoi studi (Lindgaard, 2006), afferma che la prima impressione di un utente che visita il sito è fondamentale per la navigazione, poiché in 50 millisecondi il suo cervello avrà elaborato un'idea generale della struttura e dei contenuti. È importante, quindi, che l'utente si senta a proprio agio nell'utilizzare il sito e lo sfondo bianco può andare incontro a questa esigenza, grazie alla percezione *human-friendly* che instaura nella mente del consumatore. La scelta del colore per lo sfondo non deve chiaramente essere presa come dogmatica, poiché ogni target di consumatori ha le proprie esigenze; se l'obiettivo del sito è quello di vendere in Cina, ad esempio, si preferirà adottare uno sfondo nero, colore associato al principio dello Yin (Enzo, 2017), al contrario del bianco che viene utilizzato durante le cerimonie funebri. È sempre bene ricordare che nel web non esistono regole fisse, valide per ogni contesto. Esistono delle linee guida dettate dal business perseguito, dal mercato di riferimento e dalle necessità dei consumatori obiettivo. Come prima linea guida per il mondo del fashion europeo, ad esempio, abbiamo trovato lo sfondo bianco.

Proseguendo con l'analisi, riscontriamo altre analogie, sempre riguardo l'header delle home page: Macy's è l'unico brand che posiziona i contatti per il customer care in fondo alla pagina, mentre i competitors mettono il link ben evidente sulla testata del sito. Ciò che dovrebbe mettere tutti d'accordo, invece, è il tasto di Log-In al sito, situato in alto a destra, purtroppo Macy's è una piattaforma ancora molto nazionale, predisposta per gli acquisti effettuati negli States, tant'è che è macchinoso trovare il tasto di Sign-In nella versione italiana del sito, così come

-

<sup>15</sup> Definito così da The New York Times

l'intero sito non viene neppure tradotto. Per tali motivi, si è deciso di passare alla navigazione originale, soltanto su questa piattaforma, mantenendo il confronto con gli altri siti adattati ad un utente italiano.

Passando ora all'analisi del **menu di navigazione**, è possibile verificare le grosse differenze che intercorrono tra loro. ASOS raggruppa tutti i contenuti del proprio sito sotto a due macro insiemi, categorizzati come Donna e Uomo, mentre H&M e Macy's presentano delle widget bar molto più corpose in quanto a numero di sottogruppi. Zara è l'unico ad avere una widget bar verticale anziché orizzontale, scelta determinata dalla struttura stessa del sito, che punta il focus del cliente sulla serie di immagini e *gif* a tutto schermo che scorrono lateralmente, dando l'impressione di essere un brand più elegante e ricercato. Questo trend accomuna entrambi i siti monomarca che stiamo analizzando, ed è possibile intuirlo dalla sobrietà delle loro home page, dalla snellezza dei testi, pressoché inesistenti, e dal ruolo fondamentale che occupano le illustrazioni all'interno del sito. Zara, in particolare, incentiva la navigazione del sito mostrando, oltre ai trend che scorrono sullo sfondo, solamente il menu principale con pochi link che incuriosiscano l'utente.

ASOS si avvicina notevolmente ai due e-commerce monomarca, presentando delle landing pages molto lineari, intuitive e con pochi testi. È stato utilizzato il termine landing pages poiché dalla home del sito non è possibile visualizzare granché, è necessario scegliere se navigare il sito visualizzando solo i contenuti per Lui o per Lei; il sistema è simile a quello adoperato da Zara, ma diversamente del sito monomarca, ASOS incentiva l'utente con un messaggio molto accattivante, posizionato sopra ad una foto multietnica: "THIS IS ASOS. Your fashion and style destination". Sotto, troviamo i link per accedere al negozio donna o al negozio uomo. Macy's si allontana leggermente dallo standard rappresentato dai propri competitors, poiché applica moltissimi testi sopra alle immagini, che comunque ricoprono buona parte della superfice della home page. La sensazione che percepisce l'utente è quella di trovarsi all'interno di un discount, ed è pressoché veritiera, data la natura del brand che nasce come catena della grande distribuzione. Il sito, comunque, non risulta troppo complesso da navigare.

I *footer* dei primi tre siti web della classifica sono molto simili tra loro, ricchi di informazioni sul copyright, i contatti, le generiche dell'azienda e altri link utili per coloro che vogliano esplorare maggiormente la realtà aziendale. In Zara, invece, non esiste un vero e proprio footer e le informazioni che siamo abituati a visualizzare a piè pagina si trovano nel link "+info" all'interno del menu verticale, una scelta determinata sempre assieme a quella di differenziare il sito rispetto ai competitors del fast-fashion.

Chiudiamo l'analisi della home page osservando le **sezioni extra**, che rappresentano l'ultima

analogia dei siti web posizionati sui tre gradini del podio. Tutti e tre arricchiscono l'esperienza d'acquisto dei propri clienti con una sezione extra in cui pubblicano articoli, interviste o consigli ad hoc per i clienti interessati al mondo del fashion, dimostrandosi sensibili al dialogo ed esperti del settore. Questo messaggio, che Zara incorpora attraverso le immagini con cui si presenta, non è affatto secondario, anzi, aumenta notevolmente la considerazione che hanno i clienti sul marchio, oltre alle possibilità di fidelizzazione e di successo nel processo di vendita.

Conclusasi l'analisi oggettiva sulle home page dei quattro siti web presi in esame, si passerà ora alla verifica della *User Experience*, o *UX*, dei siti web, un aspetto più pragmatico. Poiché tale argomento richiederebbe un approfondimento a sé stante, come dimostrano le numerosissime pubblicazioni firmate da Jakob Nielsen e Don Norman, si è ritenuto fosse più interessante presentare brevemente l'argomento elencando quali siano le metodologie adoperate per rilevare il livello di "usabilità" di un sito.

#### **3.2.2 User Experience**

Jakob Nielsen, autore di spicco nel mondo dell'usabilità e co-fondatore del Nielsen Norman Group, in un video molto recente (Jakob Nielsen, 2017) investe due minuti del suo tempo per spiegare agli interessati il significato di *Usefulness*, variabile principale per la determinazione della UX. Il termine deriva dalla combinazione delle parole *Utility* e *Usability*, poiché, a detta dell'esperto, solamente coordinando le due attività si potrà ottenere il massimo risultato dal sito. L'utilità del sito è fondamentale per incentivare l'utente a tornare sulla pagina ed identifica ciò che il sito è effettivamente in grado di fare per soddisfare le necessità dei visitatori. I contenuti e le caratteristiche del sito devono essere accurate, interessanti e ben amalgamate tra loro per poter offrire un servizio completo e soddisfacente. L'Usability, invece, agevola la capacità degli utilizzatori di apprendere come utilizzare l'interfaccia, capirne il funzionamento e, di conseguenza, sfruttarne tutte le sue potenzialità. Se il livello di usabilità non fosse alto, sottolinea Nielsen, non sarebbe neppure necessario, per il sito, avere dei contenuti, perché se l'utente non fosse in grado di utilizzare l'interfaccia a suo piacimento, non sarebbe sicuramente in grado di visualizzare quello che contiene.

Misurare l'usabilità di un sito, tuttavia, è un'attività dispendiosa, che molte aziende non fanno. Nielsen (2001) chiarisce quanto sia facile elencare le metriche utili all'analisi, ma anche quanto sia difficile misurarle. Generalmente, si prende un gruppo di circa 20 utenti tester a cui verranno affidati molteplici compiti da portare a termine; in base a:

- tasso di successo;
- tempo che ogni compito richiede;
- tasso di fallimento;
- soddisfazione dell'utente;

saremo in grado di misurare qualitativamente l'Usability del sito. Una volta raccolti i dati, è possibile trarre delle conclusioni, confrontando le metriche relative alle performance con quelle relative alla *satisfaction* degli utenti. Starà ai web marketers decidere quale dei due aspetti sia più rilevante e, in base a questa decisione, prendere i relativi provvedimenti per migliorare i propri domini. Questa metodologia, risalente a degli studi compiuti nel 2001, pecca chiaramente di modernità, ma può ancora tornare utile; tenendo a mente quel che Nielsen disse qualche anno più tardi, "le linee guida dell'Usability sopravvivono nel tempo perché dipendono dal comportamento umano, che cambia molto lentamente, sempre che lo faccia" (Nielsen, 2005). Per tale motivo, le metriche alla base del rilevamento di Usability sono molto simili alle originali, con l'aggiunta di nuovi strumenti, come *l'eyetracking* e il *diary study<sup>16</sup>* (Nielsen, 2011).

Per quel che riguarda i quattro siti che abbiamo preso in esame, è difficile determinare oggettivamente il loro livello di usabilità basandosi sull'esperienza di un solo utente, specialmente poiché stiamo parlando di siti web già affermati e che di conseguenza saranno già ad alti livelli di performance. Determinare quale tra loro sia il migliore, o quali siano gli standard raggiunti da tutti e quattro non è agevole, per questo motivo si è deciso di accennare brevemente l'argomento, in modo da incuriosire il lettore, fornendo già un'impronta del significato dei termini e di come si operi su questo frangente.

#### **3.2.3 Checkout**

 $\overline{a}$ 

Concludiamo la nostra breve analisi ipotizzando di effettuare un acquisto su ognuno dei quattro siti, cercando di capire quali siano le linee guida generali per la fase fondamentale di checkout. La concretizzazione della compravendita è l'obiettivo finale di tutti gli attori coinvolti nel mercato, per questo motivo deve essere il più efficace possibile. Peter Drucker, economista del secolo scorso, disse che "Lo scopo del Marketing è rendere inutile il processo di vendita", celebre frase citata da Kotler (2015) nel suo *Principi di Marketing*. Come si può definire efficace un'attività di Web Marketing, se la finalizzazione dell'acquisto diventa macchinosa?

<sup>&</sup>lt;sup>16</sup> Si tratta di un metodo per reperire dati riguardo l'utilizzo di uno strumento da parte dell'utente, durante un periodo di tempo prolungato (Flaherty, 2016)

Agevolare il processo di pagamento può aiutare il cliente a completare la vendita, senza che sia annoiato da lunghe procedure che potrebbero portare all'abbandono del carrello.

Facciamo una prova aggiungendo un prodotto in ogni carrello e procediamo con gli acquisti. Zara consente una navigazione snella tra gli articoli in vetrina, andando a collocare direttamente il prodotto selezionato all'interno del carrello, una volta premuto il tasto "Aggiungi". Un popup, visibile per meno di un secondo nelle zone dell'icona, segnala che il prodotto è stato aggiunto. Non approdando su una pagina dedicata alla visualizzazione del carrello, l'utente è in grado di continuare il suo shopping con il numero di click più basso possibile; nel caso si dimenticasse quello che ha inserito, gli basterà passare con il mouse sopra all'icona della shopping bag per visualizzare una tendina riepilogativa degli articoli che ha selezionato. Il numero degli articoli, invece, compare a lato dell'icona.

H&M si comporta in modo pressoché identico, con le stesse modalità di segnalazione dell'aggiunta del prodotto alla shopping bag e la tendina a comparsa quando si passa con il mouse sopra l'icona. La prima differenza durante questo processo è riscontrabile in ASOS, il quale ha deciso di mantenere il primo pop-up più a lungo rispetto ai colleghi, ma soprattutto, accanto al numero indicante gli articoli presenti sul carrello, segnala il costo totale.

Macy's opera in maniera completamente diversa, obbligando il cliente a visualizzare nuovamente il prodotto aggiunto al carrello in una nuova web page, al di sotto di una scritta di remind che segnala l'avvenuta aggiunta del capo. Questo sistema rallenta lo shopping del cliente, il quale è costretto ad usufruire del widget per tornare a visualizzare la categoria che stava visitando. Posizionandosi con il mouse sopra all'icona della shopping bag, invece, compare sempre una tendina riassuntiva dei prodotti selezionati, con un appariscente banner dove viene specificato che le spese di spedizione sono gratuite al di sopra dei \$49. Essendo tuttavia in Italia, siamo costretti ad abbandonare nuovamente il sito statunitense, selezionare il nostro articolo in quello importato per la spedizione in Italia e procedere con l'acquisto, scoprendo che la spedizione costa  $\epsilon$ 17.52 + tasse e imposte doganali. Il checkout, però, è in lingua italiana. Vediamo ora gli altri siti, che, invece, investono ampiamente sul business europeo. Partendo da Zara, notiamo che non dispone della funzione "Procedi all'acquisto" direttamente sulla tendina, al contrario degli altri tre siti web; il brand ha deciso di obbligare il cliente a visualizzare il carrello per confermare i dettagli dell'acquisto. Sul totale vengono segnalate le spese di spedizione di importo uguale a €0, poiché abbiamo superato i €50 di spesa, informazione acquisibile durante la visualizzazione degli articoli. Le spese di spedizione di H&M, invece, sono visualizzabili sulla tendina riepilogativa, ed ammontano a €4.99. Proseguendo con l'acquisto, tuttavia, si potrà venire a conoscenza di un'altra possibilità, quella

di spendere €7.99 ed ottenere la consegna il giorno dopo, ordinando entro le ore 15:30. ASOS, nella solita tendina, fornisce un link per i dettagli delle spedizioni e dei resi, poiché dispone di ben cinque alternative per la consegna, più la possibilità di diventare un cliente Premium, al prezzo di €18.99, ed ottenere così la consegna gratuita il giorno successivo, per un anno intero. Tutti e quattro i websites fanno atterrare i propri clienti sulla pagina di Sign-In, nella quale viene richiesto di effettuare il login, oppure registrarsi. Macy's permette di concretizzare l'ordine all'interno della stessa web page, mantenendo un riepilogo dei dati sia personali che di pagamento. H&M consente di procedere come ospiti e di completare l'acquisto in maniera molto simile alle dinamiche di Macy's, accompagnando il cliente *step by step*, fino all'inserimento dei dati per il metodo di pagamento e alla concretizzazione dell'acquisto. ASOS fornisce lo stesso tipo di servizio, così come Zara, che tuttavia ci sorprende mettendoci a disposizione una più vasta scelta per le modalità di consegna, con prezzi e ritiri di tipo differente. È chiaro che ci troviamo di fronte ad un probabile standard di settore, poiché i quattro siti fashion più visitati al mondo adoperano le stesse metodologie. Alla base di questo iter, resta la convinzione che sia preferibile rendere il checkout il più veloce possibile, limitando il numero di click all'essenziale.

Come è stato detto in precedenza, sono stati presi in analisi quattro siti già affermati, che vantano alle spalle numerosi web marketers di esperienza, fautori del successo dei loro brand. Di conseguenza, non è possibile criticare le loro caratteristiche, ma è possibile prendere per efficace il loro modus operandi, motivo per cui per delineare quali potessero essere le caratteristiche di un sito web efficace nel mondo del Fashion Retail Online si è deciso di cogliere il maggior numero di spunti possibile da questi colossi dell'e-commerce.

# **Considerazioni finali**

La dinamicità del web e i processi di cambiamento che stanno colpendo il mondo del Fashion non permettono di poter identificare un modello di sito web che rimanga stoico di fronte al susseguirsi delle mode. Come è stato chiaramente presentato in questo approfondimento, ogni realtà economica ha le proprie esigenze, il proprio mercato di riferimento e le proprie risorse, e adotterà di conseguenza le strategie più adatte per ottenere dei profitti. Provare, tuttavia, a definire quali siano le linee guida per la costruzione di un sito efficace ed efficiente agevola, sicuramente, la buona riuscita del progetto, poiché permette di assimilare tutta l'esperienza acquisita dai protagonisti di questo settore e di tradurla, assieme ad idee innovative, in un nuovo progetto. Dopo l'approfondimento fatto nel testo, sorge spontaneo pensare che non sia sufficiente applicare le direttive acquisite dagli altri siti web per avere successo, poiché serve una vasta base teorica su cui fondare le fondamenta per la costruzione del sito, per sapere come muoversi tra le mille variabili del web e del mercato. Queste fondamenta prendono il nome di Web Marketing e di tutti gli strumenti che esso adopera per svolgere positivamente il proprio ruolo. Per tale ragione, è stato dato ampio spazio ad una presentazione empirica dell'argomento, per poter incontrare le esigenze dei lettori meno esperti. È importante conoscere il punto di partenza, se si vuole arrivare al termine del percorso, specialmente perché il Digital Marketing fornisce anche tutti gli strumenti necessari per muoversi lungo il cammino.

Ciò che possiamo concludere, unendo le nozioni apprese negli ultimi due capitoli, è il bisogno di mantenersi sempre aggiornati e preparati sulle nuove spinte provenienti dal mercato, siano esse tendenze di consumo, fondamentali nel mondo della moda, oppure scoperte in ambito tecnico. Come è stato detto dai team di The Business of Fashion e McKinsey & Company, *Challenging* è una delle tre keywords per il futuro del Fashion, ed è da questo principio che devono partire i web marketers di tutto il mondo. Con l'umiltà di voler sempre imparare, con le basi teoriche da cui partire e con il coraggio di voler innovare, la tecnologia potrebbe trasformarsi in un valido alleato, anche per un mercato storico come quello del Fashion. Gli strumenti in grado di regalare esperienze d'acquisto uniche e personali sul canale online ci sono e sono alla portata di tutti. Sta a noi, appassionati di Web Marketing, cogliere queste opportunità per costruire la rete fashion più globale di sempre, rendendo questo mercato accessibile a tutti, come stanno facendo molti brand che operano nel fast fashion, quali H&M e Zara.

Costruire un sito web efficace nel mondo del Fashion Retail Online nasce e finisce qui, sulla conoscenza del settore, lo studio del mercato, l'analisi dei trend e la disciplina con cui si applicano i modelli informatici volti ad ottimizzare le performance del sito; ma nessuno toglie che con la fame di cui parlava Steve Jobs si possa veramente rivoluzionare il mondo.

# **Bibliografia**

ACERBI, R., 2016. *12 KPI per l'e-Commerce: metriche importanti per la vendita online*. Disponibile su: <https://www.merlinwizard.com/12-kpi-ecommerce.htm> [Data di accesso: 20/10/2017]

AMED, I., et al., 2016. *The State of Fashion 2017*. The Business of Fashion and McKinsey & Company.

ANON., 2013. *Più di 40 anni fa il primo messaggio di posta elettronica. L'email dalle origini ai giorni nostri*. Disponibile su <http://www.fastweb.it/web-e-digital/storia-dell-email/> [Data di accesso: 03/10/2017]

ANON., 2015. *3.5 - SEO off-page: link building e tecniche di ottimizzazione*. Disponibile su: [https://www.jimdo-academy.it/2015/02/19/3-5-seo-off-page-link-building-e-tecniche-di](https://www.jimdo-academy.it/2015/02/19/3-5-seo-off-page-link-building-e-tecniche-di-ottimizzazione/)[ottimizzazione/](https://www.jimdo-academy.it/2015/02/19/3-5-seo-off-page-link-building-e-tecniche-di-ottimizzazione/) [Data di accesso: 17/10/2017]

ANON., 2015. *KPI, la chiave per un business di successo*. Bitdesign. Disponibile su: <http://www.bitdesign.it/kpi-la-chiave-per-un-business-di-successo/> [Data di accesso: 20/10/2017]

ANON., 2015. *Social media e social network: cosa cambia?.* Osservatorio Digitale PMI. Disponibile su <http://osservatoriodigitalepmi.it/social-media-e-social-network-cosa-cambia/> [Data di accesso: 02/10/2017]

ANON., 2016. *Dominio Internet | Che cos'è? Quanto costa?.* Web Hosting Magazine. Disponibile su <https://www.webhostingmagazine.it/dominio-internet/> [Data di accesso: 16/10/2017]

ANON., 2017. *Armani: "Basta con i mausolei, nella moda cambierà tutto"*. La Repubblica. Disponibile su: [http://www.repubblica.it/economia/rubriche/fashion-e](http://www.repubblica.it/economia/rubriche/fashion-e-finance/2017/01/14/news/armani_basta_con_i-156009543/?ref=search)[finance/2017/01/14/news/armani\\_basta\\_con\\_i-156009543/?ref=search](http://www.repubblica.it/economia/rubriche/fashion-e-finance/2017/01/14/news/armani_basta_con_i-156009543/?ref=search) [Data di accesso: 28/10/2017]

ANON., 2017. *HTML*. Computer Hope. Disponibile su: <https://www.computerhope.com/jargon/h/html.htm> [Data di accesso: 15/10/2017]

AROSIO, E., *Strategie SEO e monitoraggio di KPI per l'e-commerce internazionale*. Padova, 29/09/2017. Web Marketing Expo 2017.

BIZZARRI, L., 2017. *GESTIRE UN SITO E-COMMERCE: 4 KPI PER MISURARE LE PERFORMANCE*. Disponibile su: [http://blog.ofg.it/gestire-un-sito-e-commerce-4-indicatori](http://blog.ofg.it/gestire-un-sito-e-commerce-4-indicatori-delle-performance-del-vostro-sito)[delle-performance-del-vostro-sito](http://blog.ofg.it/gestire-un-sito-e-commerce-4-indicatori-delle-performance-del-vostro-sito) [Data di accesso: 21/10/2017]

BROWNE, A., 2017. *Amazon Conversion Rate Explained*. Disponibile su: <https://splitly.com/amazon-conversion-rate-explained/> [Data di accesso: 19/10/2017]

BURSTEIN, D., 2012. *Conversion Rate: Average Website Conversion Rates, By Industry*. Disponibile su: [https://marketingexperiments.com/conversion-marketing/conversion-rate](https://marketingexperiments.com/conversion-marketing/conversion-rate-averages)[averages](https://marketingexperiments.com/conversion-marketing/conversion-rate-averages) [Data di accesso: 18/10/2017]

CAPPELLI, S., 2001. *Come scrivere una pagina WEB*. Disponibile su: <http://www.fi.infn.it/info/manuale.html> [data di accesso: 15/10/2017]

CAPPELLOTTO, G., *Impostazioni strategiche per i brand che vogliono mantenere il controllo e creare profitti sui canali di Amazon*. Padova, 29/09/2017. Web Marketing Expo 2017.

DI MARIO, M., 2015. *Cos'è il Web Marketing?.* Disponibile su <http://blog.studiomado.it/2015/08/06/cosa-significa-web-marketing/> [Data di accesso: 24/09/2017]

DI ROCCO, A., 2016. *Come fare SEO su WordPress: la guida completa di SOS WP*. Disponibile su:<https://sos-wp.it/guida-fare-seo-wordpress/> [Data di accesso: 15/10/2017]

EISENBERG, B., 2013. *Jeff Bezos*' *Secret to High Conversion Rates*. Disponibile su: <http://www.bryaneisenberg.com/jeff-bezos-secret-to-high-conversion-rates/> [Data di accesso: 18/10/2017]

ENZO, 2017. *BIANCO O TOTAL BACK? COME SCEGLIERE LO SFONDO PER IL TUO SITO*. Disponibile su: [https://www.dirtywork.it/blog/bianco-o-total-back-come-scegliere-lo](https://www.dirtywork.it/blog/bianco-o-total-back-come-scegliere-lo-sfondo-per-il-tuo-sito/)[sfondo-per-il-tuo-sito/](https://www.dirtywork.it/blog/bianco-o-total-back-come-scegliere-lo-sfondo-per-il-tuo-sito/) [Data di accesso: 31/10/2017]

ESPOSITO, R., 2016. *Inbound Marketing Vs Outbound marketing: metodi, strumenti, idee*. Disponibile su: [https://www.studiosamo.it/inbound-marketing/inbound-marketing-vs](https://www.studiosamo.it/inbound-marketing/inbound-marketing-vs-outbound-marketing/)[outbound-marketing/](https://www.studiosamo.it/inbound-marketing/inbound-marketing-vs-outbound-marketing/) [Data di accesso: 25/09/2017]

FASSI, C., 2017. *Il tasso di conversione in e-Commerce: sogni e realtà*. Disponibile su: <https://www.calliduspro.com/il-tasso-di-conversione-e-commerce-sogni-realta/> [Data di accesso: 18/10/2017]

FINOTTO, S., 2014. *Quali sono le differenze tra Inbound Marketing e Outbound Marketing?*. Disponibile su: [https://www.archimedia.it/blog/quali-sono-le-differenze-tra-inbound](https://www.archimedia.it/blog/quali-sono-le-differenze-tra-inbound-marketing-e-outbound)[marketing-e-outbound](https://www.archimedia.it/blog/quali-sono-le-differenze-tra-inbound-marketing-e-outbound) [Data di accesso: 25/09/2017]

FLAHERTY, K., 2016. *Diary Studies: Understanding Long-Term User Behavior and Experiences*. Disponibile su[: https://www.nngroup.com/articles/diary-studies/](https://www.nngroup.com/articles/diary-studies/) [Data di accesso: 01/11/2017]

FRACASSO, G., 2016. *Inbound e Outbound marketing: le differenze*. Disponibile su: <https://www.ictsviluppo.it/formazione/inbound-outbound-marketing-differenze> [Data di accesso: 25/09/2017]

FULCINITI, A., 2006. *Le sezioni logiche di una pagina web*. Disponibile su: <http://www.html.it/pag/14258/le-sezioni-logiche-di-una-pagina-web/> [Data di accesso: 01/11/2017]

GALLON, S., 2016. *Hummingbird, cos'è e come funziona l'algoritmo di Google*. Disponibile su: <https://social-media-expert.net/2016/08/hummingbird-google/> [Data di accesso: 15/10/2017]

GRASSO, G., 2014. *SEM strategy: consigli e tool per battere la concorrenza online. Inside Marketing*. Disponibile su:<https://www.insidemarketing.it/sem-strategy-tool-e-best-practice/> [Data di accesso: 22/10/2017]

HILL, A. L., 1997. *Readability Of Websites With Various Foreground / Background Color Combinations, Font Types And Word Styles*. Stephen F. Austin State University. Disponibile su: <http://www.laurenscharff.com/research/AHNCUR.html> [Data di accesso: 01/11/2017]

*Jakob Nielsen* - Usefulness, Utility, Usability: Why They Matter, 2017. Pubblicato da NNgroup, YouTube. 20 ottobre. Disponibile su<https://www.youtube.com/watch?v=VwgZtqTQzg8>

KAPLAN, A. M. e HAENLEIN, M., 2010. Users of the world, unite! The challenges and opportunities of Social Media*. Business Horizons* 53, 59—68

KOTLER, P., et al., 2015. *Principi di Marketing*. 15° ed. Milano, Torino: Pearson Italia.

LAGANA', A. R., 2017. *SEO tool per migliorare il posizionamento nella SERP. Inside Marketing.* Disponibile su: [https://www.insidemarketing.it/seo-tool-migliorare](https://www.insidemarketing.it/seo-tool-migliorare-posizionamento-serp/)[posizionamento-serp/](https://www.insidemarketing.it/seo-tool-migliorare-posizionamento-serp/) [Data di accesso: 22/10/2017]

LINDGAARD, G., et al,, 2006. Attention web designers: You have 50 milliseconds to make a good first impression!. *Behaviour & Information Technology* 25, No. 2, Marzo-Aprile 2006,  $115 - 126$ .

LORD, C., 2013. *Digital Marketing Tools & Tactics*. Disponibile su: <https://clintonlord.wordpress.com/2013/07/04/digital-marketing-tools-tactics/> [Data di accesso: 16/10/2017]

LUNA, R., 2011. *"Così ho regalato il web al mondo"*. La Repubblica. Disponibile su http://www.repubblica.it/tecnologia/2011/11/14/news/intervista berners lee-24969134/ [Data di accesso: 27/09/2017]

MACCHI, J., 2015. *I KPI PER UN E-COMMERCE EFFICACE (POCHI MA BUONI)*. Disponibile su: [http://www.intelligentluxury.it/i-kpi-per-un-e-commerce-efficace-pochi-ma](http://www.intelligentluxury.it/i-kpi-per-un-e-commerce-efficace-pochi-ma-buoni/)[buoni/](http://www.intelligentluxury.it/i-kpi-per-un-e-commerce-efficace-pochi-ma-buoni/) [Data di accesso: 21/10/2017]

MATTEUZZI, J., 2013. *Guida SEO (base) all'ottimizzazione del codice HTML*. Disponibile su: <https://www.studiosamo.it/seo/guida-seo-ottimizzazione-codice-html/> [Data di accesso: 15/10/2017]

MILETSKY, J. I., 2010. *Principles Of Internet Marketing: New Tools And Methods For Web Developers.* Boston, MA: Course Technology, CENGAGE Learning

MONCALERO, N., 2014. *Giorgio Armani, 15 lezioni di stile dal Re della moda nel libro "I cretini non sono mai eleganti" di Paola Pollo*. HuffingtonPost Italia. Disponibile su: [http://www.huffingtonpost.it/2014/09/08/giorgio-armani-libro-cretini-non-sono-mai](http://www.huffingtonpost.it/2014/09/08/giorgio-armani-libro-cretini-non-sono-mai-eleganti_n_5782806.html)eleganti n 5782806.html [Data di accesso:  $10/10/2017$ ]

MORANO, V., 2017. *4 categorie di KPI (Key Performance Indicators) da conoscere*. Disponibile su <http://www.vitomorano.it/seo/4-caterie-di-kpi-key-performance-indicators.html> [Data di accesso: 10/10/2017]

NIELSEN, J., 2001*. Usability Metrics*. Disponibile su: <https://www.nngroup.com/articles/usability-metrics/> [Data di accesso: 01/11/2017] NIELSEN, J., TAHIR, M., 2002. *Homepage usability. 50 siti Web analizzati*. Apogeo

NIELSEN, J., 2005. *25 Years in Usability*. Disponibile su: <https://www.nngroup.com/articles/25-years-in-usability/> [Data di accesso: 01/11/2017]

NIELSEN, J., 2011. *Ecommerce Usability Improvements*. Disponibile su: <https://www.nngroup.com/articles/ecommerce-improvements/> [Data di accesso: 01/11/2017]

QUDOSI, S., 2011. *La differenza tra Inbound e Outbound Marketing*. Disponibile su: [https://www.benchmarkemail.com/it/blogs/detail/the-difference-between-inbound-and](https://www.benchmarkemail.com/it/blogs/detail/the-difference-between-inbound-and-outbound-marketing)[outbound-marketing](https://www.benchmarkemail.com/it/blogs/detail/the-difference-between-inbound-and-outbound-marketing) [Data di accesso: 25/09/2017]

*Raymond Tomlinson - INTERNET HALL of FAME INNOVATOR,* 2012. Pubblicato da Internet Society, YouTube. 3 maggio. Disponibile su <https://www.youtube.com/watch?v=kJp0NHkBIAY> [Data di accesso: 03/10/2017]

RIJTANO, R., 2015. *44 anni di email in dieci pillole di storia.* La Repubblica. Disponibile su: http://www.repubblica.it/scienze/2015/09/23/foto/44 anni di email in dieci pillole di stori [a-123496071/1/#10](http://www.repubblica.it/scienze/2015/09/23/foto/44_anni_di_email_in_dieci_pillole_di_storia-123496071/1/#10) [Data di accesso: 03/10/2017]

ROVELLI, M., 2016. *World Wide Web, 25 anni fa il primo accesso a un sito web: il Cern di Ginevra*. Corriere della Sera. Disponibile su [http://www.corriere.it/tecnologia/cyber](http://www.corriere.it/tecnologia/cyber-cultura/cards/world-wide-web-25-anni-fa-nasce-primo-sito-web-cern-ginevra/primo-sito_principale.shtml?refresh_ce-cp)[cultura/cards/world-wide-web-25-anni-fa-nasce-primo-sito-web-cern-ginevra/primo](http://www.corriere.it/tecnologia/cyber-cultura/cards/world-wide-web-25-anni-fa-nasce-primo-sito-web-cern-ginevra/primo-sito_principale.shtml?refresh_ce-cp)sito principale.shtml?refresh\_ce-cp [Data di accesso: 27/09/2017]

ROWLES, A., 2015. *Inbound vs Outbound Marketing*. Disponibile su: <https://www.inboundmarketing.com.au/inbound-vs-outbound-marketing/> [Data di accesso: 29/09/2017]

SACHELI, G., 2017. *Come funziona Google AdWords ed il PPC (Pay Per Click)*. Disponibile su: <https://www.evemilano.com/2014/03/come-funziona-adwords-e-ppc/> [Data di accesso: 26/10/2017]

WAINWRIGHT, C., 2012. *The History of Marketing: An Exhaustive Timeline*. Hubspot Blog. Disponibile su [https://blog.hubspot.com/blog/tabid/6307/bid/31278/The-History-of-](https://blog.hubspot.com/blog/tabid/6307/bid/31278/The-History-of-Marketing-An-Exhaustive-Timeline-INFOGRAPHIC.aspx)[Marketing-An-Exhaustive-Timeline-INFOGRAPHIC.aspx](https://blog.hubspot.com/blog/tabid/6307/bid/31278/The-History-of-Marketing-An-Exhaustive-Timeline-INFOGRAPHIC.aspx) [Data di accesso: 29/09/2017]

WEBER, L., 2009. *Marketing To The Social Web: How Digital Customer Communities Build Your Business*. 2° ed. Hoboken, NJ: John Wiley & Sons, Inc.

ZIMMERMAN, J., 2007. *Web Marketing For Dummies*. Hobooken, NJ: Wiley Publishing, Inc.

ZACZKIEWICZ, [A.,](http://wwd.com/wwd-masthead/arthur-zaczkiewicz/) 2017. *Which Fashion Apparel Online Retailer Is Tops Based on Traffic?*. Disponibile su: [http://wwd.com/fashion-news/fashion-features/semrush-traffic-fashion-sites-](http://wwd.com/fashion-news/fashion-features/semrush-traffic-fashion-sites-10915309/)[10915309/](http://wwd.com/fashion-news/fashion-features/semrush-traffic-fashion-sites-10915309/) [Data di accesso: 28/10/2017]

# **Sitografia**

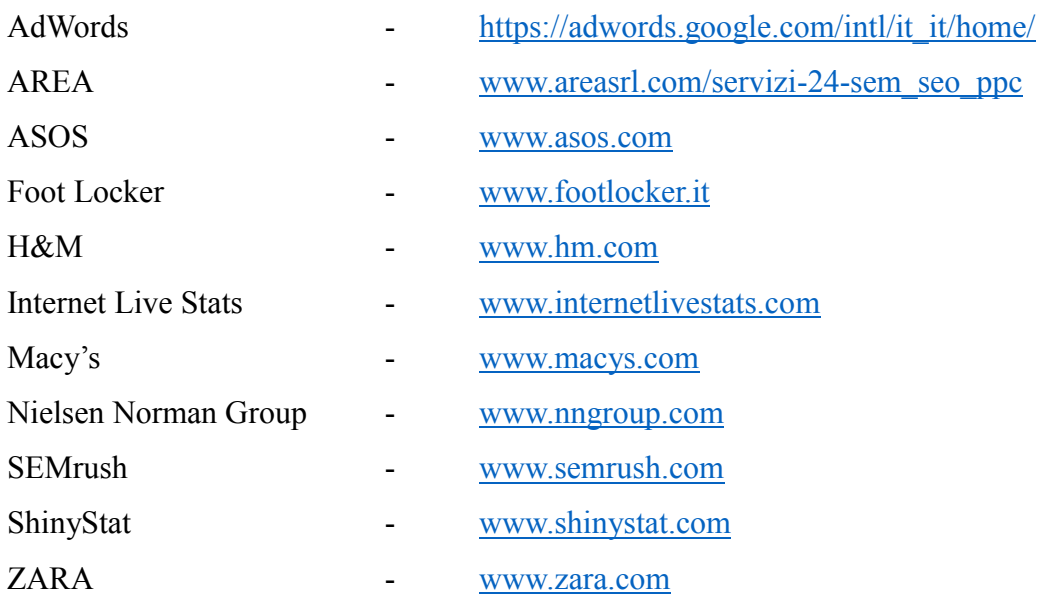

 $\_$  , and the contribution of the contribution of the contribution of the contribution of  $\mathcal{L}_\text{max}$